Objekttyp: **Issue**

#### Zeitschrift: **Visionen : Magazin des Vereins der Informatik Studierenden an der ETH Zürich**

Band (Jahr): **- (2014)**

Heft 2

PDF erstellt am: **23.05.2024**

#### **Nutzungsbedingungen**

Die ETH-Bibliothek ist Anbieterin der digitalisierten Zeitschriften. Sie besitzt keine Urheberrechte an den Inhalten der Zeitschriften. Die Rechte liegen in der Regel bei den Herausgebern. Die auf der Plattform e-periodica veröffentlichten Dokumente stehen für nicht-kommerzielle Zwecke in Lehre und Forschung sowie für die private Nutzung frei zur Verfügung. Einzelne Dateien oder Ausdrucke aus diesem Angebot können zusammen mit diesen Nutzungsbedingungen und den korrekten Herkunftsbezeichnungen weitergegeben werden.

Das Veröffentlichen von Bildern in Print- und Online-Publikationen ist nur mit vorheriger Genehmigung der Rechteinhaber erlaubt. Die systematische Speicherung von Teilen des elektronischen Angebots auf anderen Servern bedarf ebenfalls des schriftlichen Einverständnisses der Rechteinhaber.

#### **Haftungsausschluss**

Alle Angaben erfolgen ohne Gewähr für Vollständigkeit oder Richtigkeit. Es wird keine Haftung übernommen für Schäden durch die Verwendung von Informationen aus diesem Online-Angebot oder durch das Fehlen von Informationen. Dies gilt auch für Inhalte Dritter, die über dieses Angebot zugänglich sind.

Ein Dienst der ETH-Bibliothek ETH Zürich, Rämistrasse 101, 8092 Zürich, Schweiz, www.library.ethz.ch

#### **http://www.e-periodica.ch**

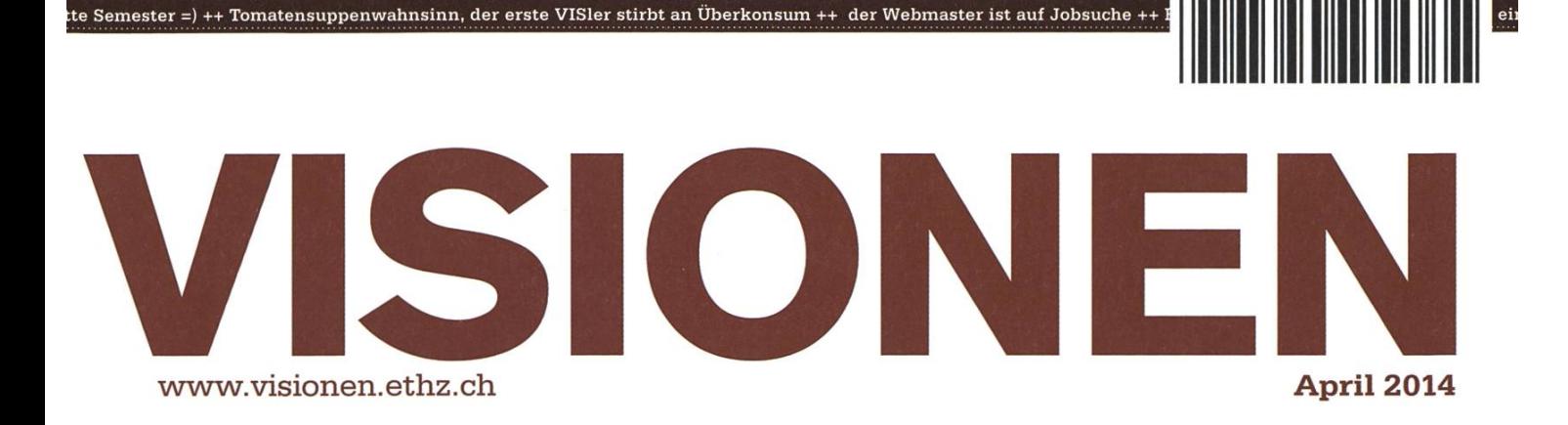

## «Ceci n'est pas une pipe»

Magazin des Vereins der Informatik Studierenden an der ETH Zürich (VIS)

## Wir suchen clevere Köpfe. Immer.

#### Deine Initiative ist immer eine Chance

Wir sind ständig auf der Suche nach cleveren Köpfen, um unsere Teams zu stärken - und das nicht nur für die von uns aktuell ausgeschriebenen Stellen. Und weil wir schon heute das Übermorgen im Blick haben, interessieren wir uns auch immer für Potenziale, an die wir noch gar nicht gedacht haben.

Mit mehr als 600 Mitarbeitenden sind wir eines der grössten, unabhängigen Schweizer Unternehmen im Bereich Softwareentwicklung und -wartung, IT-Systemintegration und Business Consulting. Seit 1968 verfolgen wir eigentlich nur eine Aufgabe: Wir wollen die IT-Welt ein bisschen einfacher machen. Durch komfortable Lösungen für komplexe Aufgaben. Durch Zuverlässigkeit und Engagement. Durch Präzision und Kundenorientierung.

Ein Gespräch lohnt sich. Wir suchen immer clevere Köpfe.

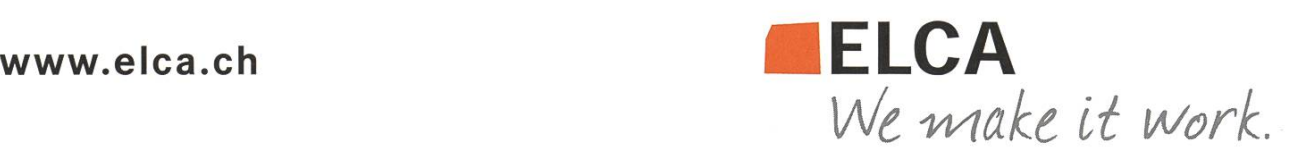

## Editorial

Gerade komme ich von einem dreitägigen Kurs zurück, der Teil meiner Ausbildung zum Rudercoach ist. Neben einigen positiveren Dingen war es vor allem eine Zurschaustellung von Power-Point-Folien, die allesamt wie Momentaufnahmen eines Eiertanzes aus Paragraphen und Bildern aussehen. Gemein war allen Folien die Hintergrundfarbe (weiss) und die gewählte Schriftart (Arial) - lässt man «optische Verwirrung» aussen vor, war abgesehen von den mit mässigem Erfolg zum Einsatz gebrachten Buliet-Point-Listen kein optisches Konzept erkennbar.

Neben dem Inhalt übermittelten die Referenten vor allem eines: Im «Informationszeitalter» muss man dem Gesagten eine Aura der Relevanz verleihen, indem man es auf PowerPoint-Folien packt. Dieser Drang, irgendetwas auf die Leinwand zu projizieren, führte dazu, dass sich dort über weite Strecken nichts als Text wiederfand - und zwar derselbe, den die Kursteilnehmer den ihnen vorliegenden Broschüren entnehmen konnten.

Zugutehalten muss ich den Referenten, dass sie stets die Finger von den berühmt-berüchtigten PowerPoint-Animationen liessen. Diese sind heutzutage zurecht verpönt, weil sie unnötig vom Inhalt ablenken (ähnlich penetranter Werbung auf Webseiten) und oft verspielt daherkommen. Ich plädiere nun dafür, dass wir diesen Akt der Selbstdisziplinierung auf PowerPoint an sich ausdehnen.

Denn für gewöhnlich können wir beim Zuhören gleichzeitig ein Bild betrachten, nicht aber einen Text lesen. Also ist die Möglichkeit, Bilder und Animationen zu zeigen, tatsächlich eine wunderbare Sache. Aber wer die Zeit nicht hat, Grafiken anzufertigen, sie Beamer-tauglich zu machen, etc., sollte gänzlich die Finger davon lassen. Diese PowerPoint-Schlachten kommen mir vor wie Klavierkonzerbei denen immerfort dieselben drei Tasten gedrückt werden – ich verweile jeweils in der verzweifelten Hoffnung, dass im nächsten Takt ein paar andere Tasten zum Zuge kommen.

Der Flügel ist zwar ein wahrlich prächtiges Instrument, aber bei Weitem nicht das einzige. Und wer lieber Posaune spielt, sollte dies auch tun. Denn, es klingt zwar anachronistisch, aber in der «Informationsgesellschaft» zeichnen sich vielleicht gerade diejenigen aus, die den Mut haben, gelegentlich auf informationstechnischen Schnickschnack zu verzichten.

Euer Chefredaktor,

Adoble

Stefan Dietiker

## Inhalt

### «Ceci n'est pas une pipe»

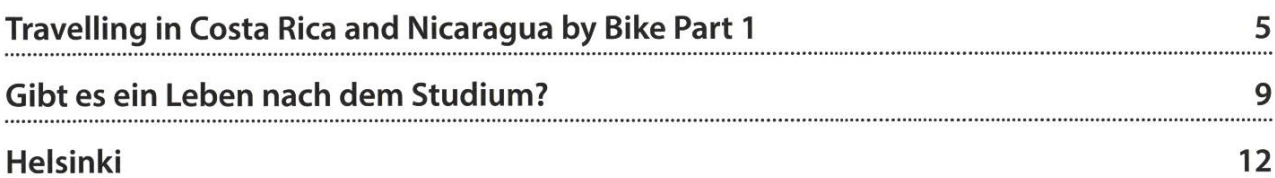

### **Offizielles**

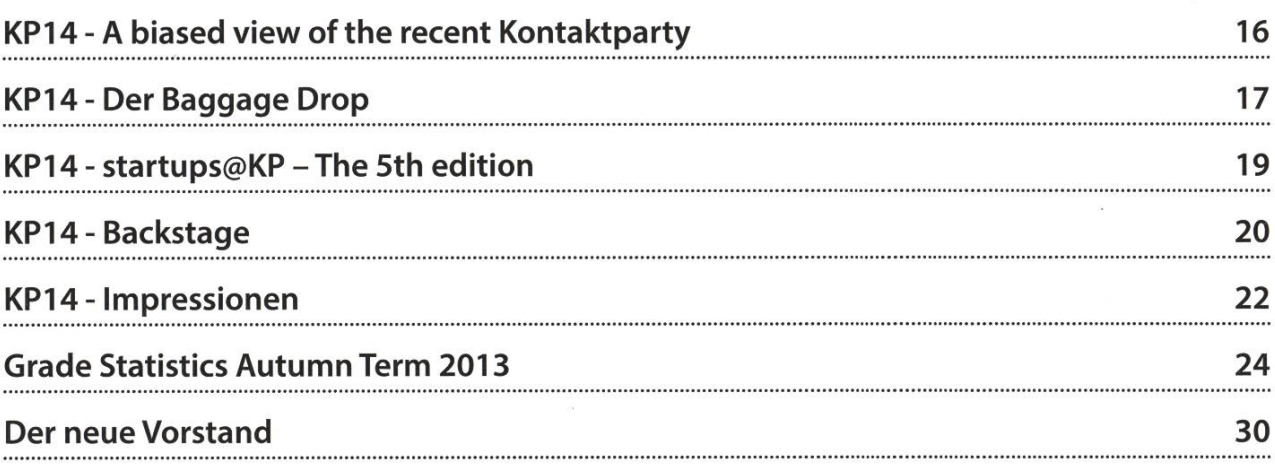

### Berichte & Meinungen

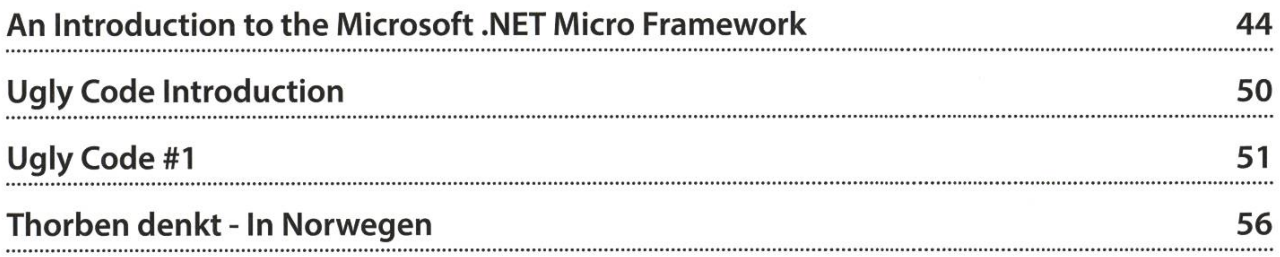

### Spass

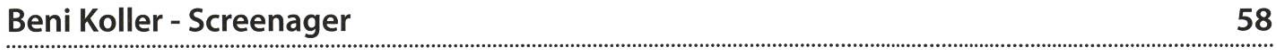

### Travelling in Costa Rica and Nicaragua by Bike Part <sup>1</sup>

#### ZENO KOLLER - IN DESPERATE NEED OF A VACATION

In 2012, my father and I travelled Costa Rica and Nicaragua by bicycle for five weeks. Not having had such a long vacation for two years because of my studies at ETH, delving into memories while writing this article feels bitter-sweet. Despite that, I'd like to introduce you to these two countries of Middle America that are not so alike, despite being next to each other.

Our journey consisted of a round trip of Costa Rica and Nicaragua with plenty of detours. We started in Alajuela, the location of Costa Rica's international airport, heading north to the east of the country until crossing the border to Nicaragua. From there, we took the ferry across the Lake Nicaragua (the big blue spot in the middle of the map) to Granada. From there, we cycled back south to Costa Rica on the famous Pan-American Highway, which spans from Alaska to Tierra del Fuego.We didn't quite accomplish the anticipated Eulerian tour, we did not go down all the way to Panama, as planned. Instead, we left our bikes in Alajuela after some 4 weeks of pedaling and took the bus for the remaining week, to see more mountains and beaches.This issue's article will be about the Costa Rican part of the trip.

#### **Overview**

Before getting into some of the highlights of our journey, let me give you <sup>a</sup> little down of Costa Rica. Many guidebooks consider Costa Rica the 'Switzerland of Latin America'. Fair enough, the name says it all<sup>1</sup> It's relatively wealthy compared to neighbouring countries and, being a democracy since before the 1950s, it's very stable politically. Area and population are comparable to Switzerland's, and yes, there are some mountains too!

Costa Rica is well-known for its progressive environmental and educational policies, which reflects in the relatively high rankings in the man development index compared to countries of similar income. It's also one of the few countries having no armed forces.<sup>2</sup>

Costa Rica is <sup>a</sup> habitat to <sup>a</sup> large number of different plants and animals. This is due to it having <sup>a</sup> wide variety of microclimates: There are rain forests, dry grasslands and even groves. In fact, 5 % of the world's species live in Costa Rica, despite it having only 0.1 % of the world's landmass. A quarter of it is either <sup>a</sup> tected national park or some other protected zone. This is partly motivated by ecotourism being an integral part of the countries economy. But this also holds true for agriculture.

→

Planting bananas and herding cattle consumes land and in turn substantial area falls victim to deforestation each year.

The current major export product, surprisingly, is computer chips. Intel's Costa Rica plant has been producing processors since 1997. Even more important for computer scientists is other of Costa Rica's exports: Coffee.

#### Why cycle?

Some of these facts, along with the tropical climate, contributed to our decision to travel in Costa Rica (and Nicaragua). But while most tourists rely on rental cars or buses for transportation from sandy beach A to volcano B, we chose the bicycle instead. The reason for this is simple: Being motorized means not experiencing much of one's surroundings between stops, but hiking is not exactly an efficient way of covering long distances. Cycling, however, lies just at the sweet spot in between.

There are also some other aspects to travelling by bike. Ticos - what the Costa Ricans call themselves - are very friendly and outgoing. This only gets amplified by us being cyclists. Even in the tourist-ridden Costa Rica, two Eu-

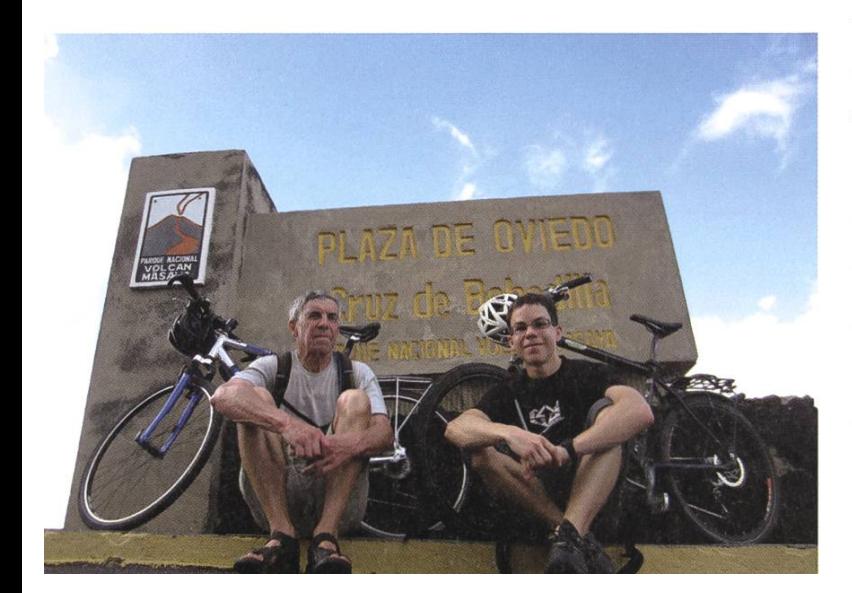

ropeans on bikes are not an everyday sight: We had chats with locals about our journey time and time again. Memorable events also seem to occur more often when travelling on two wheels.

The first of these experiences happened just after our arrival to Costa Rica. We opted for bringing our own bikes, which we were already accustomed to and for which we had the right spares. This meant having to build up the tially disassembled vehicles in the entrance hall of the airport at <sup>10</sup> in the night. The taxi drivers there seemed to find this particularly interestwhich was to our luck. It occurred to us that we'd need to somehow bring the cardboard boxes with us to the hotel, where we'd store them until we'd go back home. How could we possibly carry them while cycling? We did not to have to think this over for long, as soon one of the taxi drivers offered to take the boxes for us. Not only that, he also provided escort through the late-night metropolitan traffic. We could just follow him on his way to the hotel.

Most of the days, we would cycle some 50 kilometres in the morning to reach the next town, search for accommodation and spend the rest of the day exploring the place. We'd most exclusively sleep in hostels, so we carried the tent we initially bought as <sup>a</sup> backup in vain. Every few days, we had at least <sup>a</sup> day of rest to discover the various nature reserves, waterfalls and volcanoes. The greatest thing to do in Costa Rica, in my opinion, is swimming in natural pools in the forest. These can be found almost anywhere, except in the dry grasslands. The re-

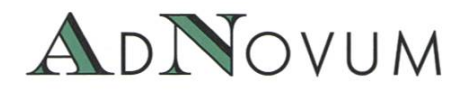

### JUNIOR SOFTWARE ENGINEER (ZH/BE)

Haben Sie einen Hochschulabschluss in Informatik auf Master-Level und Java/Java-EE-Kenntnisse? Interessieren Sie sich für Applikationsentwicklung und Integration? Steigen Sie bei uns als Integrator oder Application Developer ein!

### WERKSTUDIUM (TEILPENSUM) (ZH/BE)

Machen Sie Ihren Master an der ETH? Möchten Sie Ihre Kompetenzen bereits während des Studiums einsetzen? Bei uns stehen praxisnahe Aufgaben bereit, die gelöst werden wollen! AdNovum bietet auch einen reichen Fundus an Themen für Masterarbeiten.

Für mehr Informationen besuchen Sie uns auf www.adnovum.ch/jobs. Unser HR-Team steht Ihnen unter Telefon +41 44 272 6111 gerne zur Verfügung.

AdNovum-Standorte: Zürich - Bern - Singapur - Budapest

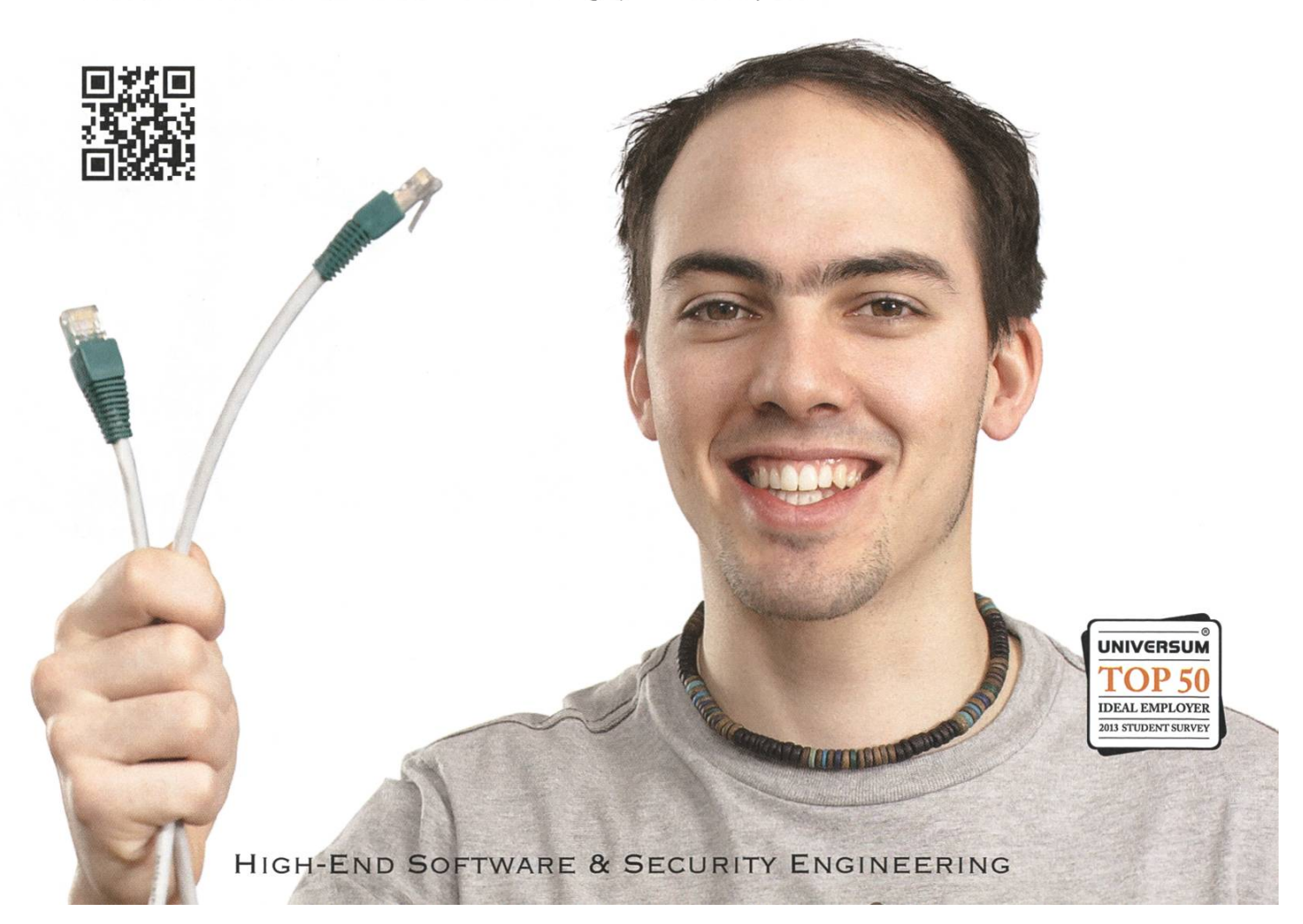

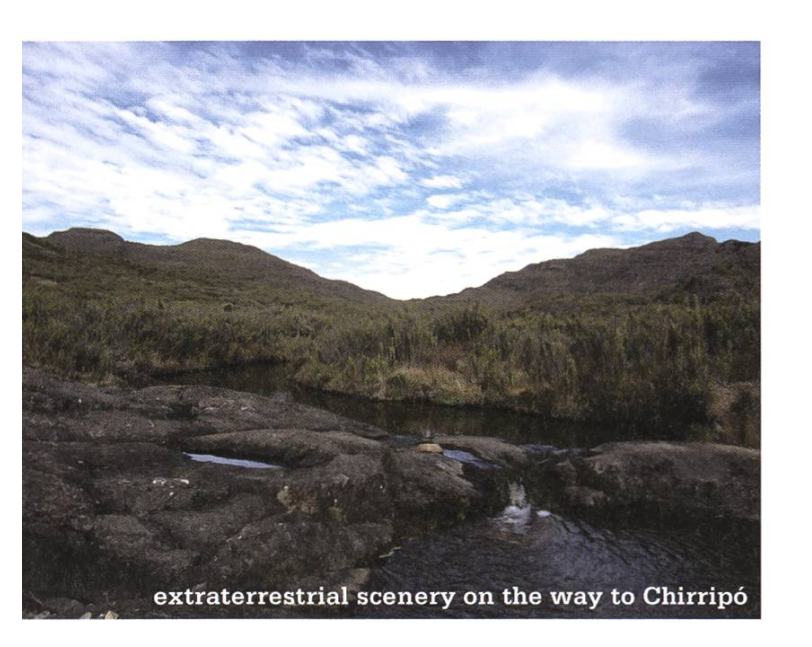

freshing qualities of <sup>a</sup> quick dive were needed often, as cycling in hilly Costa Rica is rather hausting, even if you're accustomed to cycling in the Alps. The condition of the roads is similar to Switzerland's, but the way they're laid out seemed not exactly ideal for us: It just always goes up and down in an infinite loop.

#### From top to bottom

Costa Rica certainly has its geographical tremes: There's something for everyone. Exemplary is the last week of our travels: To top off the trip, we decided to climb Middle America's highest mountain, the Chirripö. From its peak at 3800 meters, you can see the Pacific as well as the Atlantic Oceans, if there are no no clouds, that is. Equally impressive is the diverse and er-changing scenery on the 15 kilometre hike to the top. It may be exhausting, but <sup>I</sup> recommend

doing this to anyone visiting Costa Rica. The next day, it was only <sup>a</sup> few hours of bus driving to get to sea level, where we could relax lying in the shade of palm trees at <sup>a</sup> Pacific beach.

What I remember most about Costa Rica after two years' time are the people. They're very charming and easy to get in touch with, if you know <sup>a</sup> bit of Spanish; Travelling by bike also helps. The one thing I miss most is the great variety of fresh fruit. Bananas, pineapples, mangos and papayas are available just about anywhere in quantity and quality you can't imagine if you're accustomed to Swiss standards.

Stay tuned for the next issue of Visionen, where I'll talk about Nicaragua and give you some pointers on travelling in the two countries. In the meantime, if you're interested, you may check out the blog we wrote on the go.<sup>3</sup>  $\diamondsuit$ 

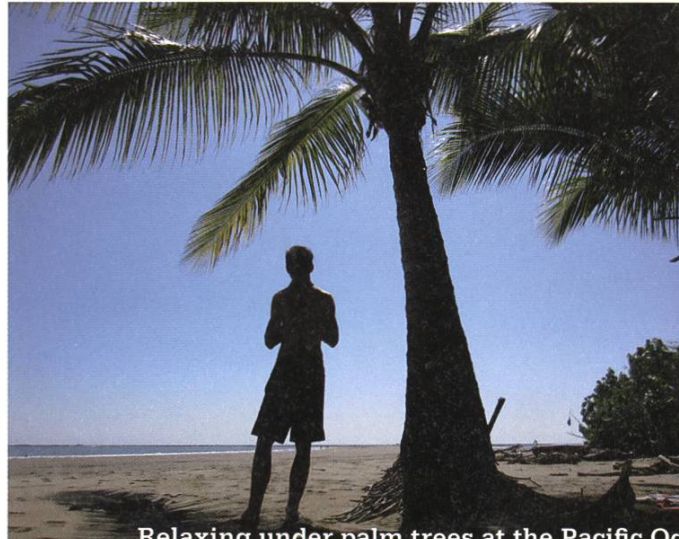

Relaxing under palm trees at the Pacific O

#### Footnotes

- [1] Costa Rica means 'Rich Coast'
- [2] This fact is to be taken with <sup>a</sup> grain of salt. There's no military, but the police force is actually armed to the teeth.
- [3] http://velokoller.blogspot.ch/

### Gibt es ein Leben nach dem Studium?

THOMAS AMBERG - INGENIEUR UND GRÜNDER, VERBINDET DINGE UND MENSCHEN

Was mache ich in zehn Jahren? Keine Ahnung. Erst mal raus in die Industrie, wo die echten Probleme warten. Als ich 2001 frisch diplomiert von der ETH kam und dank einem Freund bei Oberon microsystems als Software-Ingenieur anfangen konnte, war ich erst mal erstaunt, dass mich jemand dafür bezahlt, mit neusten Technologien herumzuspielen und harte neering-Aufgaben zu lösen.

Über zehn Jahre später bin ich immer noch gerne Ingenieur. Neben Software- und System-Architekturen entwickelten wir schon ab 2003 mobile Anwendungen. Heute beschäftigen uns Internet-verbundene medizinische Produk-«Appcessories» (via Bluetooth Low Energy verbundene Hardware-Accessoires für Smartphones) und das Thema Internet of Things im Allgemeinen.

Ein Grund dafür, dass es nie langweilig wird, ist sicher auch die Zusammenarbeit mit Praktikanten wie Pascal Spörri und ETH-Neuabgängern wie Etan Kissling. Dabei fällt mir immer wieder auf, wie gut ihr auf den Umgang mit komplexen Systemen und unvollständiger formation vorbereitet seid. Ich vermute, das ist eine direkte Folge von Prof. Bertrand Meyers verted curriculum»<sup>1</sup>. Hartnäckigkeit, Multitaskingfähigkeit und Kommunikationsvermögen kommen beim einen oder anderen vielleicht auch von World of Warcraft.

#### ETH als solide Basis

Schon zu unserer Zeit war es eine Stärke der ETH, Prinzipien und Konzepte zu lehren statt Technologien. Das hilft, wirklich Neues vom bloss «neu Verpackten» zu unterscheiden. Sprachen wie Eiffel, Haskell oder Oberon sind vielleicht nicht besonders Mainstream, sie liefern aber eine solide Basis für das Verständnis von Java, C# oder Go. Beim Entwurf von Systemen ist meiner Meinung nach Modularität eines der wichtigsten Konzepte, d. h. der bewusste gang mit Abhängigkeiten. Und Design by Contract ist ein unentbehrliches Werkzeug, um Robustheit und Zuverlässigkeit zu erreichen. Auch das Streben nach Einfachheit, beziehungsweise das Weglassen unnötiger Komplexität, bewährt sich nach wie vor.

Als letzter Jahrgang von Prof. Nikiaus Wirth haben wir das aus erster Hand mitbekommen. Zusammen mit Prof. Jürg Gutknecht hat er in Project Oberon ein ganzes Betriebssystem inklusive Programmiersprache und Compiler konzis beschrieben, auf weniger als 300 Seiten. Eine revidierte Ausgabe davon, Project Oberon 2013<sup>2</sup>, wurde kürzlich im Web publiziert. Dort beschreibt Wirth auch noch den Computer selbst, in Form eines FPGA-basierten Prozessors.

Moore's Law liess uns vorübergehend gessen, dass System-Ressourcen nicht unendlich sind. Bei der Entwicklung auf Embedded Systems, die dank einfacheren Tools für immer mehr Programmierer attraktiv werden, stösst man aber noch erstaunlich schnell an die Grenzen der Hardware. Bezüglich Hardware hatte ich im Informatik Studium zwar Elektro- und Digitaltechnik inklusive PIC-Programmierung, aber irgendwie doch keinen allzu praktischen Zugang. Heute ist der Einstieg durch Open-Source-Plattformen wie Arduino und Raspberry Pi einiges einfacher und mittels Web-Tutorials<sup>3</sup> und persönlichen Austauschs in Hackerspaces<sup>4</sup> auch ausserhalb des Studiums schnell erlernbar.

#### Internet-of-Things-Startup

In Kundenprojekten stiessen wir darauf, dass der Fernzugriff auf Embedded-Systeme hinter Firewalls, NATs und mobilen Routern in der Praxis ein Problem darstellt. Als einfache, skalierba-Lösung entwickelten wir den Relay Service Yaler<sup>4</sup>, den wir Mitte 2011 in eine eigene Spinoff-Firma ausgründeten. Dank Cloud-Infrastruktur ist der Betrieb ohne grosse Vorinvestitionen und mit einem kleinen Team möglich. Wir haben auch bereits erste Kunden in den Bereichen Medizintechnik, Heimautomation und Umweltmonitoring. Es ist aber als kleine Firma trotzdem oft schwierig, ernst genommen zu werden. Als Unternehmer sagt einem auch niemand, was

#### "Schon zu unserer Zeit war es eine Stärke der ETH, Prinzipien und Konzepte zu lehren statt Technologien."

man als Nächstes tun soll. Gute Mentoren zu den ist wichtig. Erst jetzt wird mir bewusst, wie wertvoll der Zugang zu Professoren und Experten während dem Studium gewesen ist.

Um den Austausch zum Thema Internet of Things zu fördern und Unternehmer, Forscher und Laien zusammenzubringen, organisiere ich mit Freunden das «Internet of Things Zurich Meetup»6, ein offenes Treffen mit inzwischen über 400 Mitgliedern. Es gibt dort regelmässig Vorträge, ab und zu auch einen «Walkshop» (ein Stadtspaziergang zur kritischen Betrachtung von Sensoren in freier Wildbahn). Falls jemand Lust hat, dort vorbeizuschauen, seid ihr herzlich willkommen.

#### Reference

- [1] http://se.ethz.ch/~meyer/publications/teaching/sigcse2006.pdf
- [2] http://www.inf.ethz.ch/personal/wirth/ProiectQberon
- [3] http://learn.adafruit.com/
- [4] http://hackerspaces.org/wiki/MechArtLab
- [5] http://yaler.net/
- [6] http://www.meetup.com/loT-Zurich

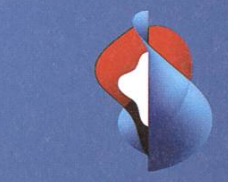

### swlsscom

## Hast du das Zeug für die ICT-Challenge?

Nimm an der Swisscom ICT-Challenge teil und zeige, wie smart du wirklich bist! Und mit etwas Glück schaut am Schluss ein spannender Nebenjob bei Swisscom für dich raus!

Nimm die Challenge an und erfahre mehr darüber unter: www.swisscom.ch/ictquiz

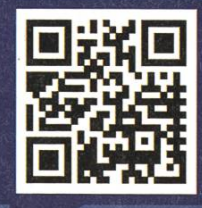

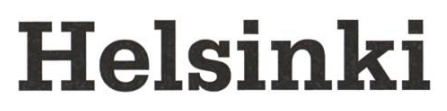

TOBIAS KAISER - IST DOCH NICHT GANZ IN DER SAUNA VERTROCKNET

Nach drei Jahren ETH wurde es Zeit für eine Abwechslung. Ich war auf der Suche nach einem Tapetenwechsel. Nach kurzem wurde ich fündig: Ich ging nach Helsinki, wo ich während drei Monaten für meine Bachelorarbeit forschte.

Früher oder später packt es jeden, das fieber. Da es mich schon viel zu lange gepackt hatte, war es nach drei Jahren Studium auch endlich wieder Zeit, meine Taschen zu packen. Das Ziel war Helsinki. Doch wie kam ich gentlich dazu? Ursprünglich war der Plan, ein Praktikum zwischen dem sechsten und siebten Semester zu machen. Während meiner Suche strauchelte ich über ein Inserat, welches Praktian der Universität Aalto in Helsinki anbietet.

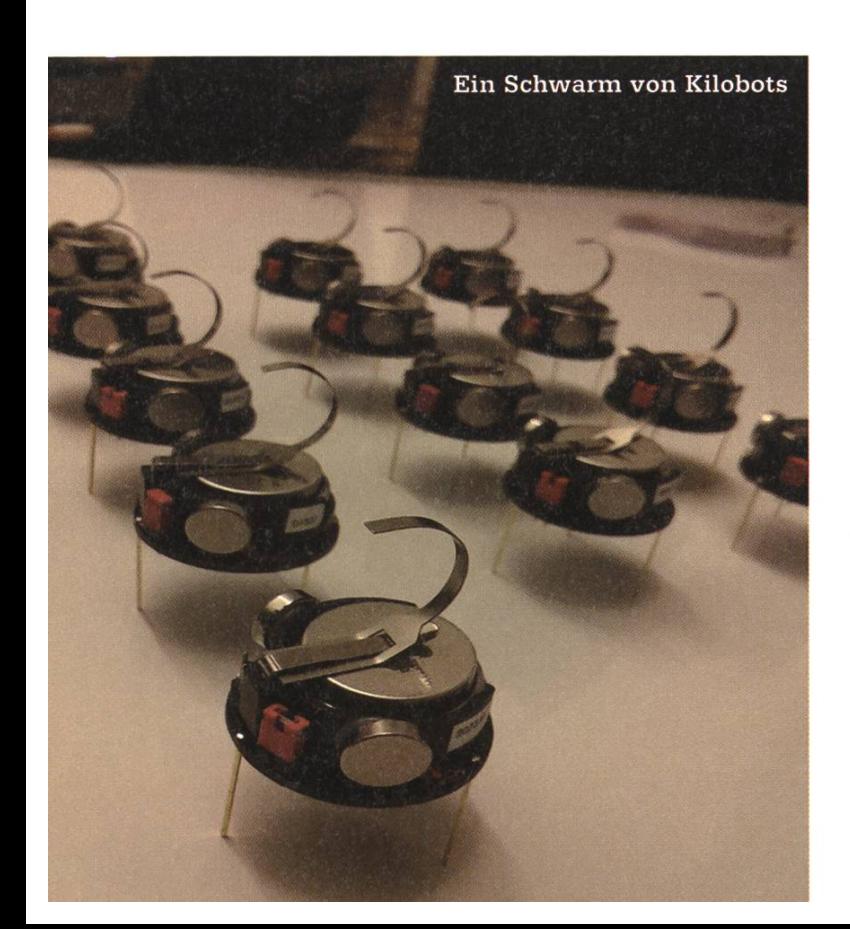

Nach einigen E-Mails hin und her war alles gehandelt: Drei Monate Finnland und statt Praktikum gab es eine Bachelorarbeit.

Meine Arbeit handelte von verteilten gorithmen mit Kilobots. Kilobots sind kleine Schwarmroboter, welche alleine kaum was erreichen können, jedoch zusammen, im Schwarm, etliche Probleme lösen können. Die Universität Aalto hatte vor nicht all zu langer Zeit gerade ein paar solcher Kilobots gekauft und ist dabei, eine Robotikgruppe aufzubauen. Dies jedoch nur kurz als Hintergrunderklärung.

Die Unterkunft wurde seitens der Universität Aalto organisiert, und war ein Studentenhaus, wo sowohl Finnen, wie auch Leute jedmöglicher Nationalität wohnten. Küche und Bad wurden jeweils zu zweit geteilt und ein Aufenthaltsraum pro Stock stand für 8 Personen zur Verfügung. Natürlich ist es unnötig zu erwähnen, dass dies ideal war, um Leute kennenzulernen und mütlich ein, ähm, Mineralwasser zu geniessen. Mein neues Zuhause war etwas Abseits vom Zentrum von Helsinki und die Busfahrt zum Rautatientori, dem Hauptbahnhofsplatz, dauerte gute 30 Minuten.

#### Helsinki im Überblick

Helsinki ist im Prinzip eine junge Stadt. Zwar wurde sie um 1550 gegründet, jedoch erst um 1812 zur Hauptstadt erklärt und entsprechend ausgebaut. Die frühere Hauptstadt war Turku, welches etwas westlich von Helsinki liegt, und die Motivation der damals russischen Herrscher von Finnland war wohl, die Hauptstadt etwas näher zu den östlichen Küsten zu rücken und was weiter weg von den Schwedischen. Die Spuder Zaren sind auch heute noch in der Stadt zu erkennen. So würde ich, als absoluter Laie der Architektur, den Baustil mancher Gebäude als eher wuchtig und eindrücklich beschreiben. Ein anderes Beispiel ist die Uspenski Kathedrale, welche Sitz eines orthodoxen Bischofs ist.

Obwohl Helsinki nur eine Bevölkerungszahl von rund 600 000 Einwohnern aufweist, umfasst es ein Gebiet von ca. 210 km<sup>2</sup>. Zum Vergleich: Zürich hat rund 400 000 Einwohner auf einer Fläche von ca. 90 km<sup>2</sup>. Und da viele Finnen vom Land in die Stadt strömen, wird sie wohl noch mehr wachsen.

Touristisch gesehen hat Helsinki auch einiges zu bieten. Wie zuvor schon erwähnt, gibt es die Uspenski Kathedrale zu besuchen. Gleich nebenan ist der weisse Dom, das Wahrzeichen Helsinkis, und, wenn wir schon bei Kirchen sind, die Temppeliaukion Kirkko, eine in Stein schlagene Kirche, ist auch einen Besuch wert. Mit was jedoch Helsinki am meisten brillieren kann, sind die etlichen Inseln um seine Küste herum. So eignet sich beispielsweise Suomenlinna, wörtlich übersetzt «finnische Festung», ideal für einen Tagesausflug.

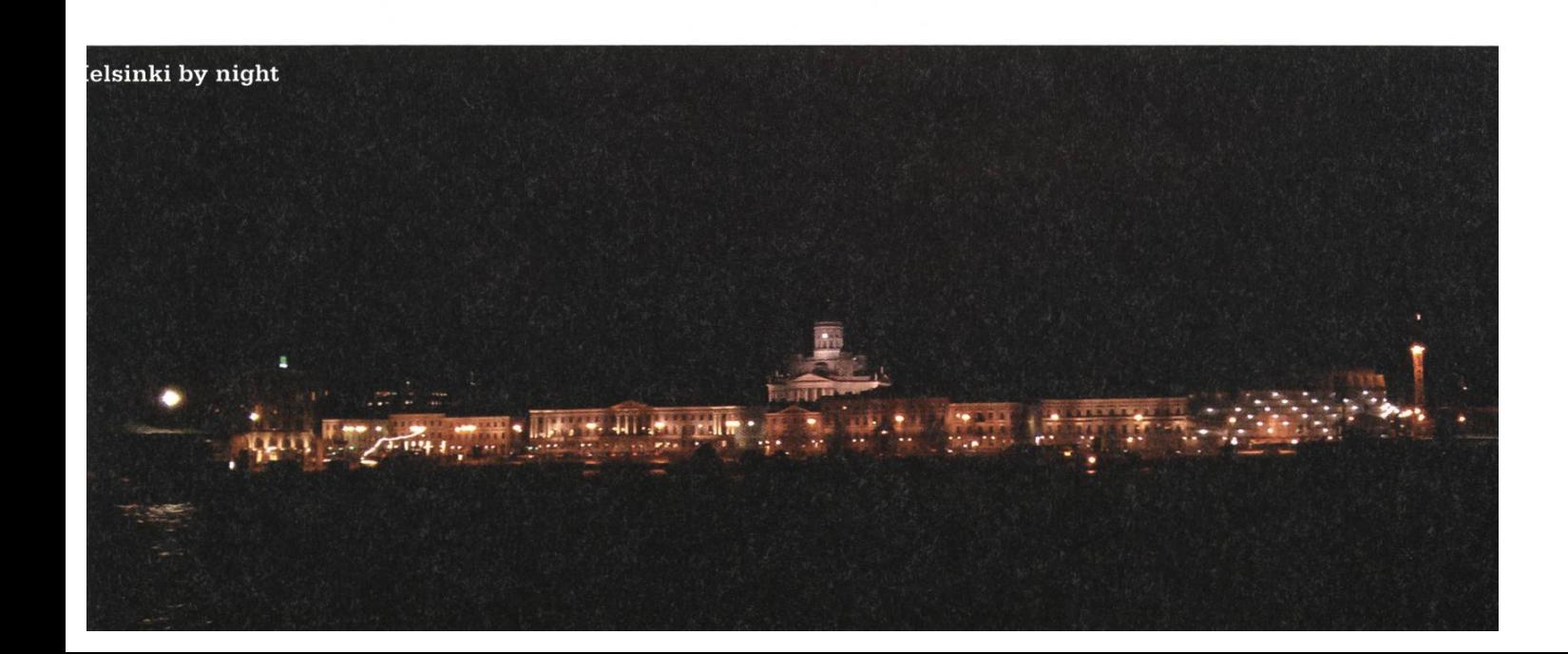

→

#### Overalls und Mehrzwecksaunen

Ebenfalls etwas ausserhalb der Stadt liegt der Campus der Universität Aalto. Hier befinden sich üblicherweise die Departemente der Ingenieur- und Naturwissenschaften. Der Campus selbst ist vergleichbar mit dem Science City Campus auf dem Hönggerberg: einige Neubaumit etwas Grün rundherum. Ich selbst habe nur selten eine Vorlesung besucht, jedoch ist auch da der Stil sehr ähnlich wie dem der ETH. Was jedoch jedem, vor allem zu Beginn des mesters, auffällt, sind die verschiedenfarbigen Overalls, welche die Studenten tragen. Passend dazu gibt's eine Mütze mit wollenem Zipfel. Jede Farbe der Overalls gehört zu einer Gilde. Üblicherweise sind die Overalls mit Aufnähern übersät, welche bei Feiern oder Anlässen, aber auch bei Abschluss von «Prüfungen» (innerhalb der Gilde) geholt werden können. Die Overalls sind keineswegs nur in Helsinki anzutreffen. So ist diese Kultur an den meisten Unis in Finnland, wie auch in Schweden beliebt.

#### .verschiedenfarbige Overalls und Mütze mit wollem Zipfel"

Die Gilden übernehmen ähnliche Rollen wie die Fachvereine hier. So kümmern sie sich um hochschulpolitische Angelegenheiten, organisieren Anlässe und Feiern, oder laden zu einem gemütlichen Abend in der Sauna ein.

Allgemein ist die Saunakultur extrem geprägt in Finnland. Jedes Haus (auch mein damaliges Zuhause) hat eine interne Sauna und es hat etliche öffentliche Saunen in der Stadt. Früher wurde als Erstes das Saunagebäude baut, wenn ein neues Haus angelegt wurde. Denn hier konnte man im Warmen schlafen (im Notfall), sich waschen und es gab heisses Wasser. Ein Finne geht fast täglich in die Sauna. Ob er dies alleine tut oder mit Familie oder Freunden spielt keine Rolle. Anders als hier ist die Sauna nicht unbedingt ein Ort der Ruhe und Entspannung. So ist es meist üblich, zusammen in der Sauna anzustossen und angeregte kussionen zu halten, und teilweise spielt auch Musik in den Räumen vor der Sauna.

#### Ausflugsziele

Von Helsinki aus bietet es sich auch an, das Baltische Meer zu überqueren und Länder wie Estland oder Lettland zu besuchen. Obwohl ich zuerst etwas skeptisch war, gehören Tallinn und Riga definitiv zu meinen Highlights meines Auslandssemesters. Auch Stockholm ist nur nen Katzensprung entfernt und die Flüge sind relativ billig. Wem dies nicht reicht, der steigt am besten in den nächsten Zug oder Bus und fährt Richtung Norden. Hier trifft man auf end-Ebenen und Wälder. Absolutes Highlight war die Jagd nach Nordlichtern in Lappland. Ist man erschöpft oder von den -35 Grad durchgefroren, sitzt man natürlich in die Sauna, um danach in einen gefrorenen See zu springen

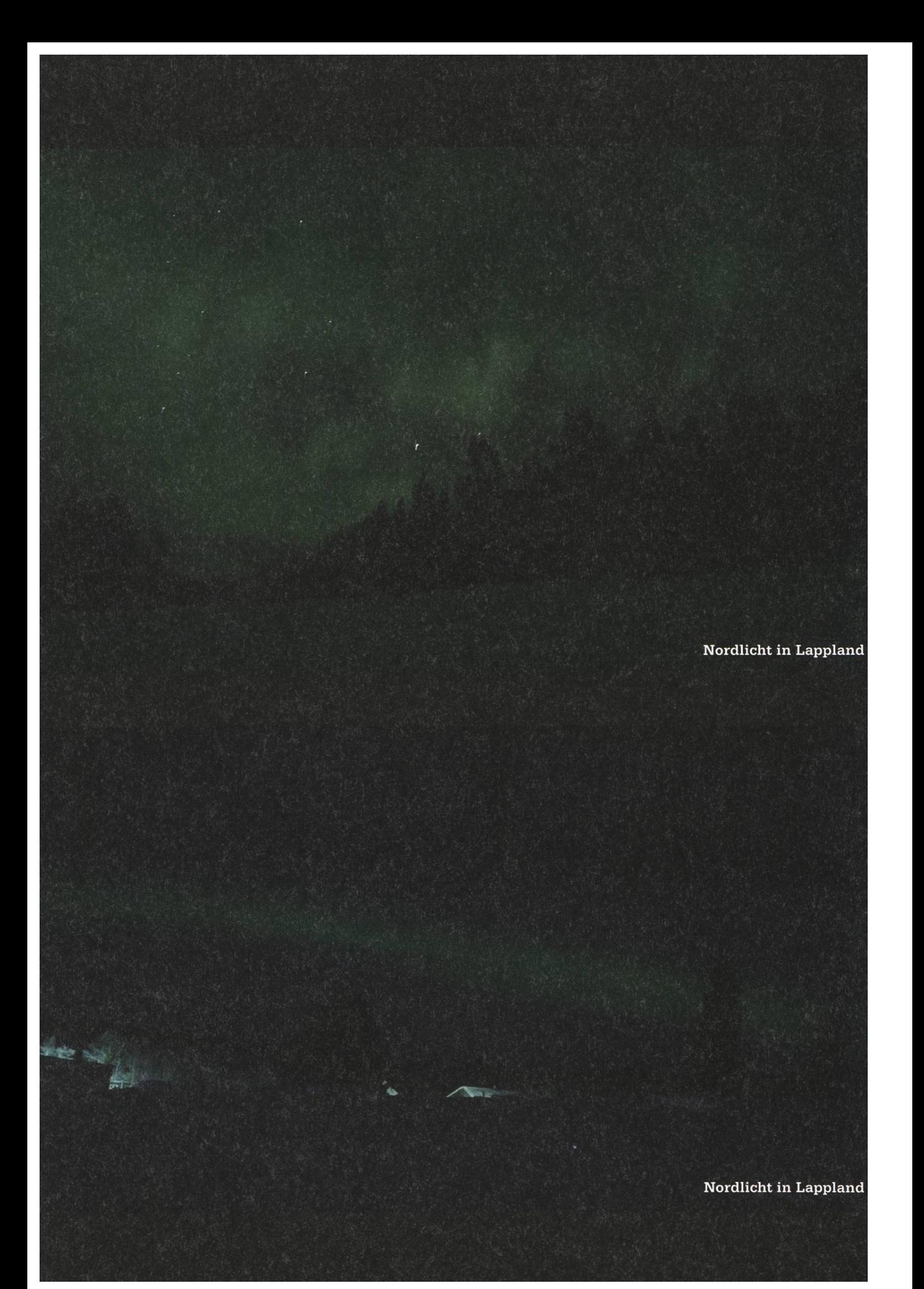

## KP14 - A biased view of the recent Kontaktparty STEFAN DIETIKER - IS <sup>A</sup> SHORT-TERM OUTSIDER

Even though I have been a member of the Kontaktparty commission for more than three years in a row, it is only this year that I used the opportunity to find out where I might once work. A few impressions follow.

Saturday morning, March 8. It is silent in the main cafeteria. There are fewer tables than usual and the room looks more spacious, filled with <sup>a</sup> sense of peace and quiet: No students, no turmoil, nothing. Only the sheets with the company names—well aligned, one on each table—hint at what there is to come; for the silence shall be broken, soon.

It is 8:30 am and the helpers, including me, get briefed. In contrast to previous years, <sup>I</sup> am rather relaxed. As a member of the commission, this was always one of the most stressful days of the year: Your mind is concerned with tons of things, constantly. Company representatives and visitors are coming by and asking for something, and, as usual, all the planning does not prevent unexpected anomalies to turn up.

Right now, my only job is to welcome company representatives, show them around and accompany them to their respective tables fairly easy. Still, <sup>I</sup> managed to escort <sup>a</sup> company round the whole cafeteria, for <sup>I</sup> was holding the map the wrong way around.

At noon, no tasks are left at the welcome desk and it is finally time to dive into the already crowded mensa.The prime area is stuffed with

visitors, and this does not change throughout the event. Of the five companies <sup>I</sup> noted down to visit, only one is in the prime area, so <sup>I</sup> decide to go to the "lower decks" right away.

The person you talk to really makes a difference. The first chat I have this afternoon is with a colleague I know from the Kontaktparty commission. I don't know much about the company he works for, but he is very open and enthusiastic. Even though it is a relaxed conversation, we don't deviate from the subject. When leaving the stand, <sup>I</sup> think <sup>I</sup> got as much of an insight into what the company is doing and what it is like to work at this company as you can get from such a chat.

Sometime later <sup>I</sup> find myself speaking to <sup>a</sup> representative of <sup>a</sup> company that <sup>I</sup> visited <sup>a</sup> year ago. Therefore, <sup>I</sup> know quite <sup>a</sup> bit about them and back then <sup>I</sup> was fairly impressed by all the different projects they were doing. But right now, <sup>I</sup> am standing in front of someone <sup>I</sup> don't know and I'm desperately waiting for him to plode about the cool projects they have—but none of that happens. I get informed about the company in very general terms and, when asked for some example projects, he hands me <sup>a</sup> flyer from PR.

At the end of my tour, <sup>I</sup> have the opportunity to talk to the managing director of <sup>a</sup> company which specializes in embedded devices. We start off with <sup>a</sup> discussion about the technology they use and end up with possible forms of gagements. The company got my interest and if everything goes well, <sup>I</sup> might do an internship there during the summer break.

If you are looking for <sup>a</sup> job, one general question you might ask is whether you want to work at <sup>a</sup> larger or smaller company. Both have advantages and disadvantages, of course. sonally, at least at the Kontaktparty, I prefer to talk to small companies.

Large companies tend to have trained personnel who inform you professionally. What a company is and is not also tends to be more of an abstract thing and, with <sup>a</sup> few exceptions, it is less important whom you're talking to. <sup>I</sup> am not saying this is bad. But, on the other hand, the

#### "Shortly before four, when I finally leave the cafeteria. I feel like exiting a disco."

smaller the company, the greater the portion you see at the Kontaktparty. If you meet two out of five employees at the Kontaktparty, you pretty much meet the entire company. They not only get represented—they are at the Kontaktparty.

For one thing, the Kontaktparty is similar to a real party: Shortly before four, when I finally leave the cafeteria for a break before the rearrangement starts, <sup>I</sup> feel like exiting <sup>a</sup> disco crowded with people. And rightfully so, since there are tons of opportunities which have to be talked about. One can only emphasize it over and over again: The Kontaktparty is an irreplaceable event. Even if you are currently not looking for a job, it is really hard to find a reason \*not\* to  $\Box$  come to the Kontaktparty.  $\Box$ 

## Der Baggage Drop

#### Eine kurze Schilderung, was am einzigen, von Besuchern nicht gesehenen Kontaktparty-Posten passiert.

Letzten Sommer, als ich von der Mitgliederversammlung zum Kontaktparty-Quästor gewählt wurde, hätte ich nicht gedacht, dass ich ein gutes halbes Jahr später Angst um mein Leben haben müsste! Die Arbeit eines Quästors stellt man sich eher gemächlich an einem Schreibtisch vor. Nach gut eineinhalb Jahren als VIS-Quästorin konnte ich dieses Bild nur bestätigen. Die Chancen, dabei von einem Auto gefahren zu werden, sind erstaunlich tief. Und doch war das die primäre Sorge, die mich den ganzen Morgen am 8. März verfolgte.

Nach meinem Helfereinsatz im «Baggage Drop» der vorherigen Kontaktparty war ich nun eingeteilt als Leiter dieser Station. Der Bag-

→

gage Drop ist ein für Autos zugänglicher Ort, zu dem Firmenvertreter mit ihrem Material fahren, dieses dort ausladen und dann mit dem Auto zur Garage fahren. Während die Firmenvertreter ihr Auto parkieren und sich auf den Weg

Die Lösung zum Problem bestand nach kurzer Zeit darin, eine Absperrung leicht in den Fahrstreifen zu stellen, als Hindernis auf dem Fahrstreifen. Das wirkte Wunder! Jetzt hatten nämlich alle Angst, ihr Auto zu zerkratzen. Das

zum «Welcome Desk» der KP machen, sind wir vom Baggage Drop zuständig, das von uns ausgeladene Material zumTisch der jeweiligen Firma zu transportieren. Für die physische Arbeit

#### Ich mag meine orange Sicherheitsweste und finde sie passt wunderbar zum Anzug!

ist natürlich bei Weitem schlimmer, als es mit schlichen Innereien zu besprenkeln. Offensichtlich. Mitdenken wirkt Wunder!

Von der Kontaktparty selber, also dem «Floor»,

standen mirzeitweise bis zu zehn Helfer zur fügung. Ich konnte also in aller Ruhe die heranfahrenden Firmenvertreter begrüssen und über das Vorgehen instruieren. Anders gesagt: Ich konnte mich entspannen und zurücklehnen. Deshalb hier gleich ein ganz grosses Danke an meine Helfer! Ihr wart super.

Der Baggage Drop war an der «ETH Hauptgebäude»-Haltestelle des «Science City Link» angesiedelt. Das hatte die Folge, dass die meisten Autos, die durch die Unterführung fuhren, nicht im geringsten ein Interesse an der Kontaktparty hatten. Dies hätte uns eigentlich freuen sollen, weniger Autos bedeuten weniger Arbeit. Wäre da nicht die Fahrgeschwindigkeit der Autos, mit der sie durch die Unterführung fuhren. Diese überstieg gefühlt deutlich die laubte Maximalgeschwindigkeit, mit Sicherheit aber die Geschwindigkeit, die der Situation gemessen war. So war es eine meiner zentralen Aufgaben, dafür zu sorgen, dass keiner meiner Helfer beim Überqueren der Strasse überfahren wurde. Leider half meine knallorange heitsweste nicht. Die meisten ignorierten uns eiskalt.

habe ich leider nicht viel mitbekommen. Das Aufbauen am Vorabend und die gut vier Stunden unter dem HG haben mich ziemlich geschlaucht. So war ich froh, am Welcome Desk meinen nächsten Einsatz abzusitzen. Übrigens, falls ihr euch gewundert habt, wieso da einer an der Kontaktparty in Anzug und oranger cherheitsweste herumläuft; das war ich. Ich mag meine orange Sicherheitsweste und finde sie passt wunderbar zum Anzug! Hoffentlich werde ich auch nächstes Jahr wieder mit heitsweste herumstolzieren dürfen.

Nachdem die Kontaktparty offiziell zu Ende war, hatte der Baggage Drop wieder offen und führte die Umkehrfunktion vom Morgen durch. Sprich: Material bei den Firmen am Tisch abholen, zum Baggage Drop bringen und in die Firmenautos einladen. Nachdem wir am Morgen Erfahrung sammeln konnten, verlief die Abendschicht wie geschmiert.

Eine der besten Aufgaben, die man als KP-Quästor hat, ist das Aussuchen und Planen der beiden Kontaktparty-Essen. So findet direkt im Anschluss an die Kontaktparty, also direkt nach dem Abbau am Abend, das Kontaktparty-Kommissions-Essen statt. Dieses gehört zu den Teuersten und Schönsten, die der VIS zu bieten hat. Dazu sind nur Kontaktparty-Mitglieder eingeladen, was der Exklusivität zuspielt. Dieses Jahr ging es ins Restaurant Kindli gleich am nweg. Ich – und ich denke, auch jedes sionsmitglied stimmt mir hier zu – kann dieses Restaurant nur empfehlen. Wir hatten einen

grossartigen Abend im Kindli und haben wie die Könige gespeist.

Etwas später im Semester findet noch das KP-Helferessen statt, bei dem wir uns bei all seren Helfern noch einmal herzlichst bedanken. Wohin es geht, ist noch ein Geheimnis. Nun, ehrlich gesagt habe ich mich einfach noch nicht darum gekümmert. :-) @

### startups@KP – The 5th edition

MING ZHENG - STARTUP-VERANTWORTLICHE

Den Startup-Event der Kontaktparty (startups@KP) gibt es schon seit 2010, jedoch fristete die Veranstaltung immer ein Schattendasein neben dem Hauptevent. Dies lag weniger am Konzept als an der Lage des Events; immer etwas abgeschieden vom Geschehen - sagten wir uns. Und dieses Jahr wurde diese Vermutung bestätigt: Die Startup-Veranstaltung fand dieses Mal inmitten der Mensa gleich neben den regulären Tischen statt - und war ein voller Erfolg!

Am Abend zuvor sah es noch anders aus: Die bestellten Stehtische waren nicht da, die verantwortliche Person nicht erreichbar. Jedoch noch kein Grund zur Panik, solche Dinge gehözum KP-Organisationsalltag. So wurden erst einmal die Stellwände aufgestellt und ich ging mit der Hoffnung ins Bett, dass mir eine gute Fee am Samstagmorgen die Tische schon noch vorbeibringen wird.

Und tatsächlich waren die Tische geliefert, als ich am nächsten Morgen um 8:15 in der Polymensa ankam - vielen Dank, gute Fee (aka Patrick)! So wurde aus dem noch leeren und trost-Iosen Startup-Bereich bald ein ansehnlicher Ort für spannende Gespräche. Spontan wurden noch ein paar A0-Poster gedruckt, welche zusätzlich zur Beschilderung dafür gesorgt haben, dass auch ja jeder Besucher Notiz von startups@ KP nimmt.

Es wäre auch schade gewesen, wenn nicht, denn es sind wie jedes Jahr spannende nehmen dabei, die sich vor den Alteingesessenen im Hauptevent überhaupt nicht verstecken müssen. Die Bandbreite der Produkte ging von massgeschneiderten Jeans über Know-how-Management zur mobilen Scannerlösung.

Auch der ETH-Bezug war dieses Jahr stark, die eine oder andere Firma ist noch während der ETH-Laufbahn der Gründer entstanden. Während des Events hatte ich die Möglichkeit, mit den meisten Teilnehmern persönlich zu

→

reden und liess mich von ihrem Enthusiasmus anstecken. Irgendwann wurde es aber so voll, dass ich das Reden den Studenten überlassen habe. Ein gutes Gefühl, wenn man sieht, dass alles läuft.

Besonders hatte es mich auch gefreut, den Gründer von startups@KP, Dejan Juric, als Startup-Teilnehmer am diesjährigen Event zu fangen. Und seine positive Kritik zum Event hat uns noch mehr bestärkt, dass dieser Event auf die grosse Bühne gehört. Auch das Feedback der Studenten zeigte ein anderes Bild als in den vergangenen Jahren. Während früher die nung «Startup-Bereich, wo?» dominierte, haben dieses Jahr ca. 50 von 100 Feedback-Ausfüllern angegeben, dass sie im Startup-Bereich waren.

Wer trotz Schilder, Poster und Visionen-Inserat den Event verpasst hat, sich aber über aktuelle ICT-Startups in der Schweiz informieren möchte, kann sich nach wie vor das Startup-Booklet online herunterladen.1

Um 16:00 wurde dann auch bei den Startups abgebaut. Mein Tag hingegen endete noch nicht hier. Nachdem die KP - dank all der Helfer - zügig abgebaut war, stand am Abend das KPK-Essen an. Und ich kann hier nur Gregors Meinung bestätigen – es war umwerfend.

Es war mittlerweile meine zweite Kontaktparty im OK und ich freue mich schon darauf, das nächste OK zu leiten. Denn die Kontaktparty 2014 hat mir wieder gezeigt, wie wichtig es ist, Brücken zwischen den Studenten und Firmen zu schlagen.  $\bigcirc$ 

#### Reference

[11 https://www.visit.ethz.ch/index.php?v=ContactPartv&m=Downloads

## Backstage<br>LUKAS LIMACHER - THE FORMER KPK PRESIDENT

The preparations for the KP14 began <sup>a</sup> year ago, seemingly <sup>a</sup> long time ago. However, the last 12 months passed by extremely fast. In this article, <sup>I</sup> will write about my impressions of the KP14 and of the whole KPK year.

As you can imagine, the three weeks before the KP14 are a really stressful time for the whole commission. A lot has to be done: All shipments need to be accepted; the equipment has to be prepared (see the KP14 Facebook page); all last questions for the companies must be answered; all helpers need to be organized; the event has to be advertised. In addition, it is crucial not to make <sup>a</sup> mistake, as there would simply not be enough time to fix it.

Suddenly, it is Friday evening, March 7,19.30 pm. <sup>I</sup> brief all the helpers and the whole Polymensa is steadily being transformed: Within

a few hours, it adopts the previously planned layout for the companies. My main task is to pull the strings, resolve questions and make sure that everything works according to plan. Luckily, everything was set up without major incidents. After some final preparations with the KPK, we are ready for Saturday.

It was my 3rd Kontaktparty and, as Stefan mentioned in his article, usually there is much going on right before the Kontaktparty starts. All posts have to be set up as planned, all the helpers need to know what to do.The difference for me was: This time, in case anything went wrong, <sup>I</sup> was the one responsible. Everything was fine and soon the first company representatives arrived. After a while, everybody got used to their job and it was <sup>a</sup> great pleasure to see everything working.

Of course, there were some incidents, but no major harm was caused and the problems could be solved eventually. Note that this means that <sup>I</sup> and most likely some other member of the KPK rushed around to solve it. Soon, the first students arrived and the fair began.

During the fair, <sup>I</sup> was mainly talking to the companies, for example checking whether everything was fine or whether they had any questions. It is an extraordinary feeling to see the event in full swing, the event for which your team and you have prepared for an entire year. Seeing that all the effort was absolutely worth it

meant that the stressful moments paid off: In particular, the stress of getting the KP14 booklet done and solving all the emerging problems, all the while thinking about learning for the approaching exams.

After the Kontaktparty was over for most people, the last part for the helpers and the KPK began: Everything had to be put back into its original place. Once again, everything went fine and no major incidents occurred. Finally, we packed the last things and locked the Polymensa.

Happy and only a little bit tired, we went off to our well deserved KPK dinner at the Restaurant Kindli. I have to agree with Gregor: It was truly awesome. By the way, never has sitting down felt so good.

We have received <sup>a</sup> lot of valuable feedback. In general, the Kontaktparty 2014 was received very well by both companies and students. As always, we have also received some constructive feedback and problem reports which I am sure that the future KPK team will take into account.

There were many people involved. 39 in total, 8 of which are KPK members and <sup>31</sup> are additional helpers. <sup>I</sup> would like to thank ryone again: The companies for participating, the helpers for their great support and helping hands and especially every single KPK member! You all made the Kontaktparty 2014 possible in the first place!

## KP 14 - Impressionen

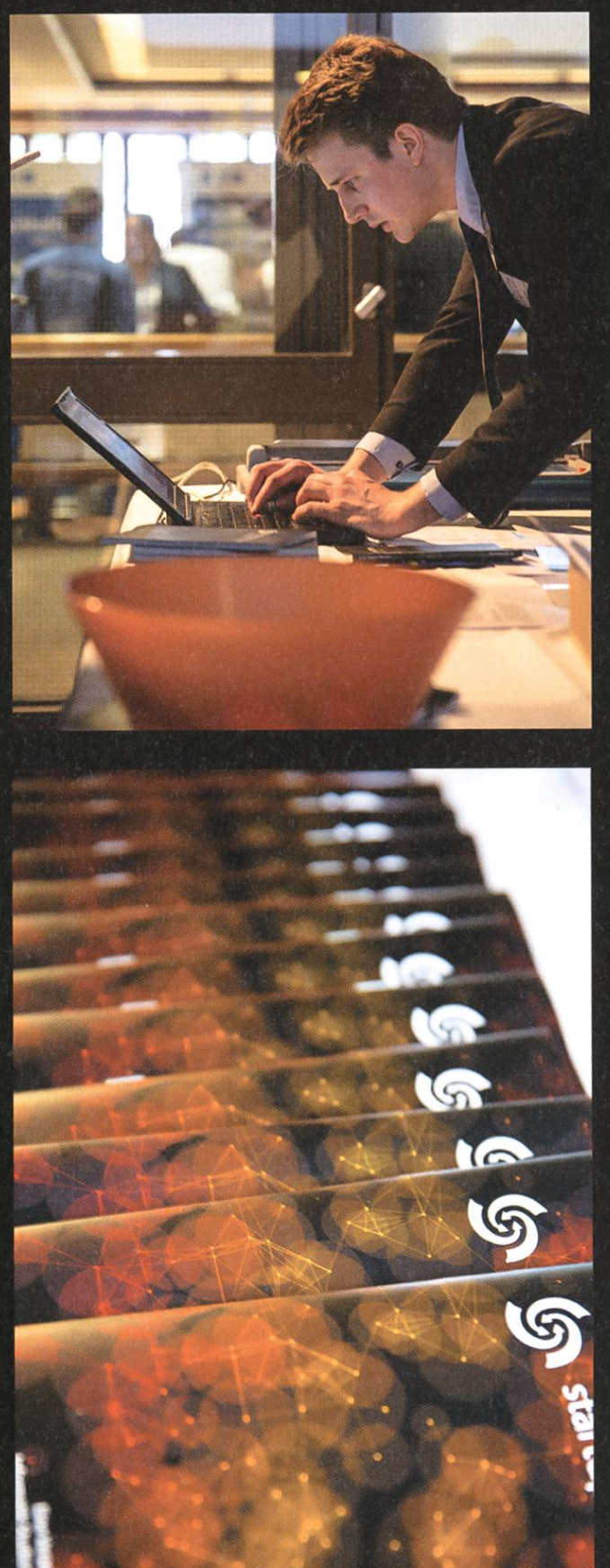

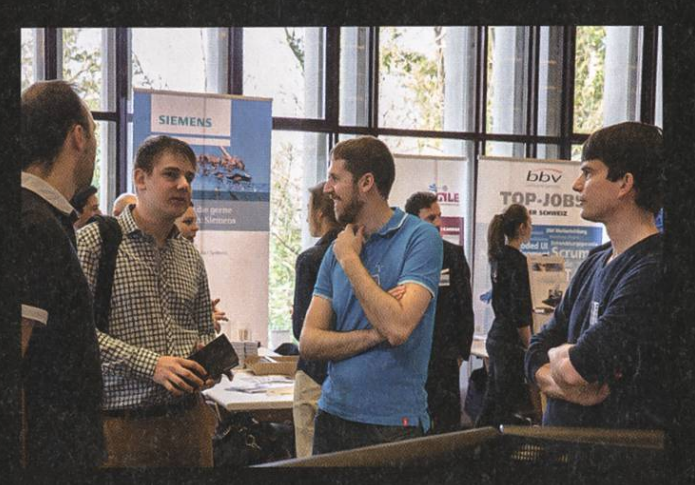

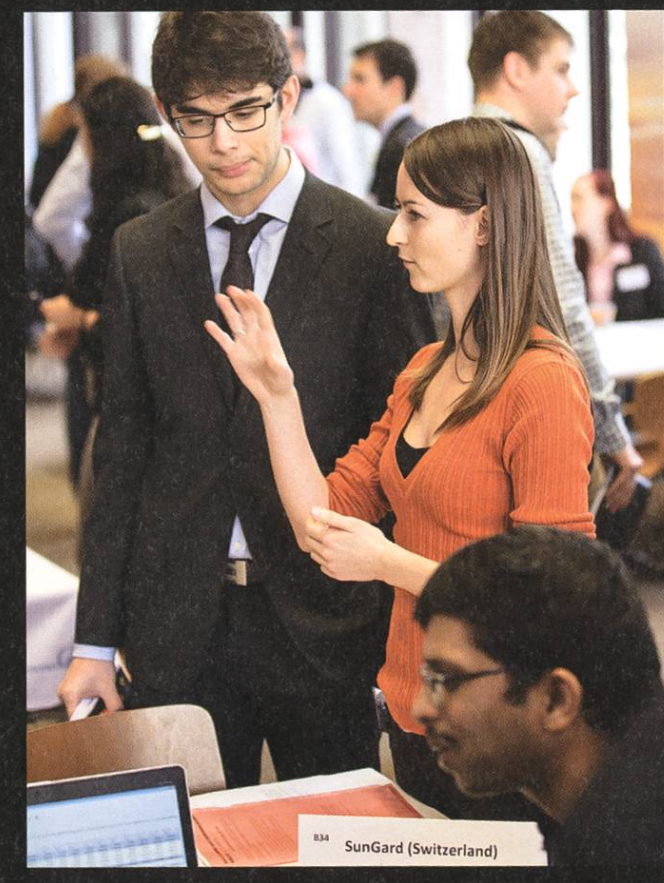

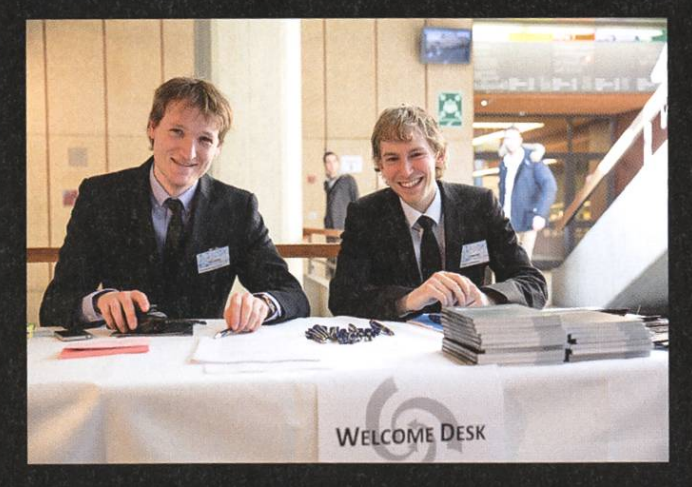

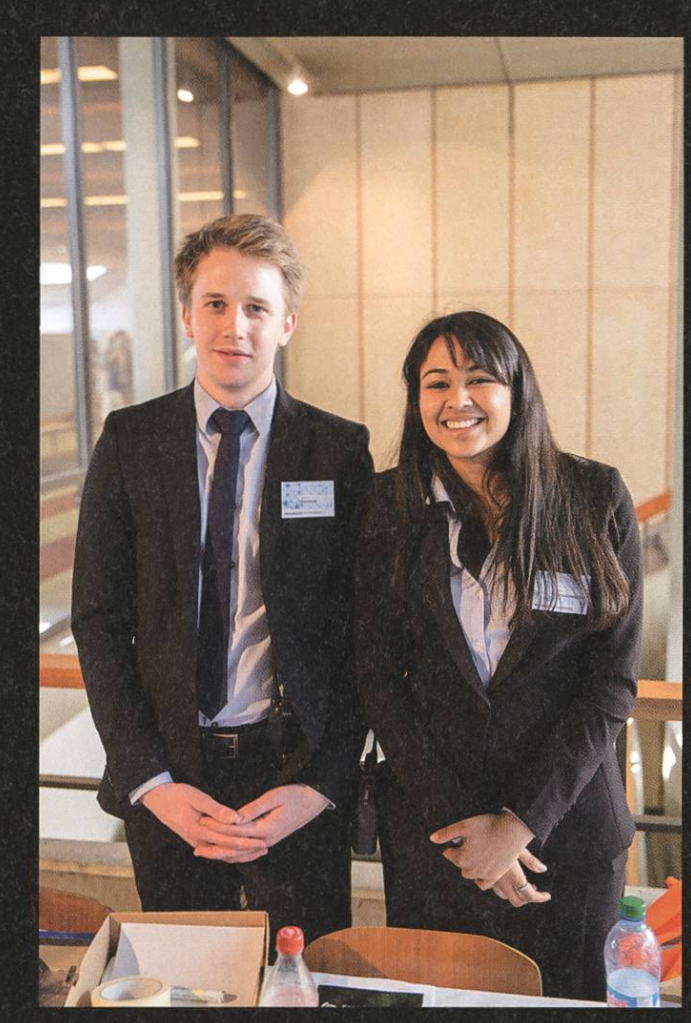

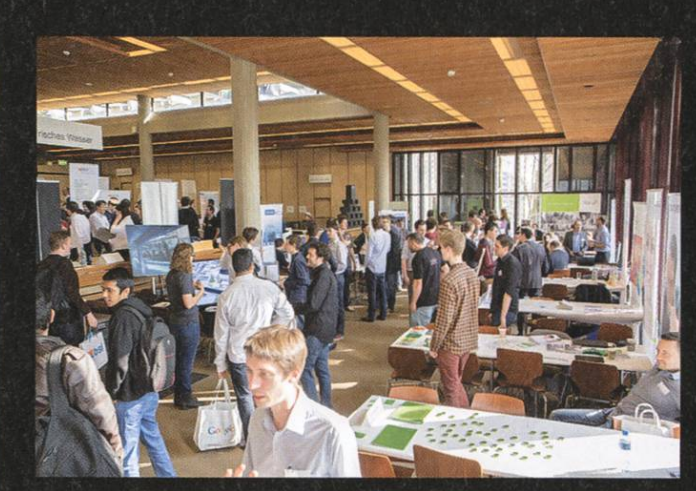

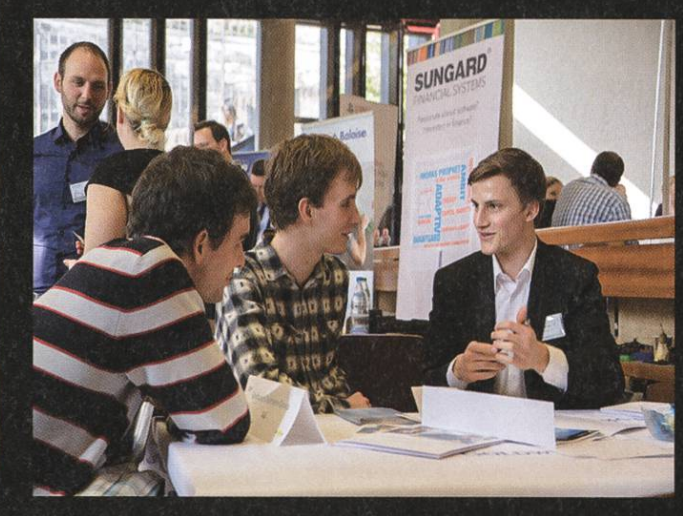

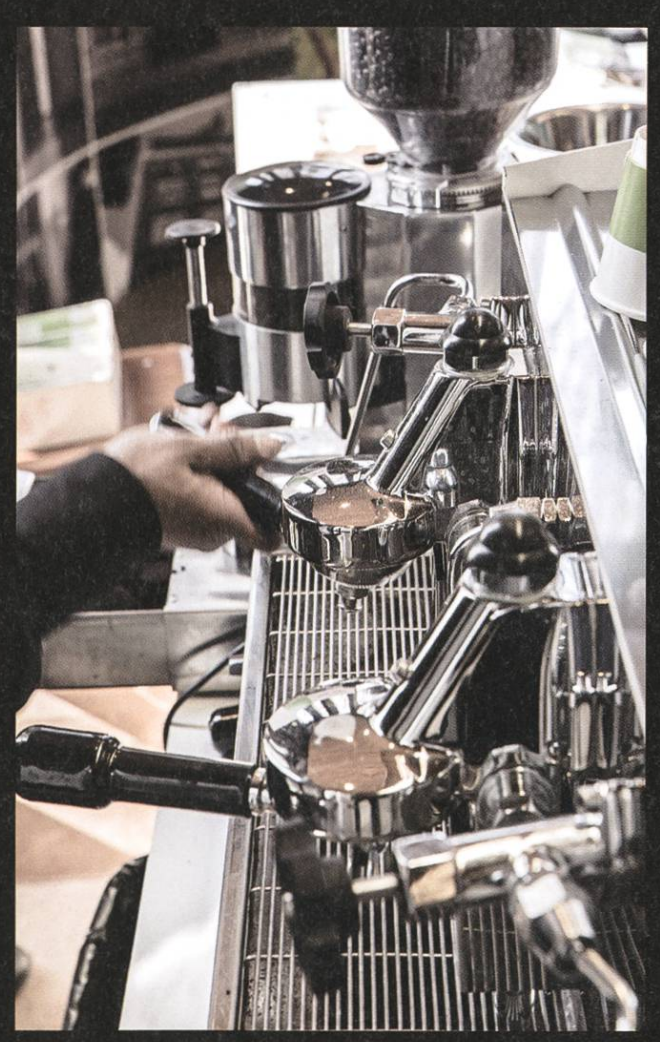

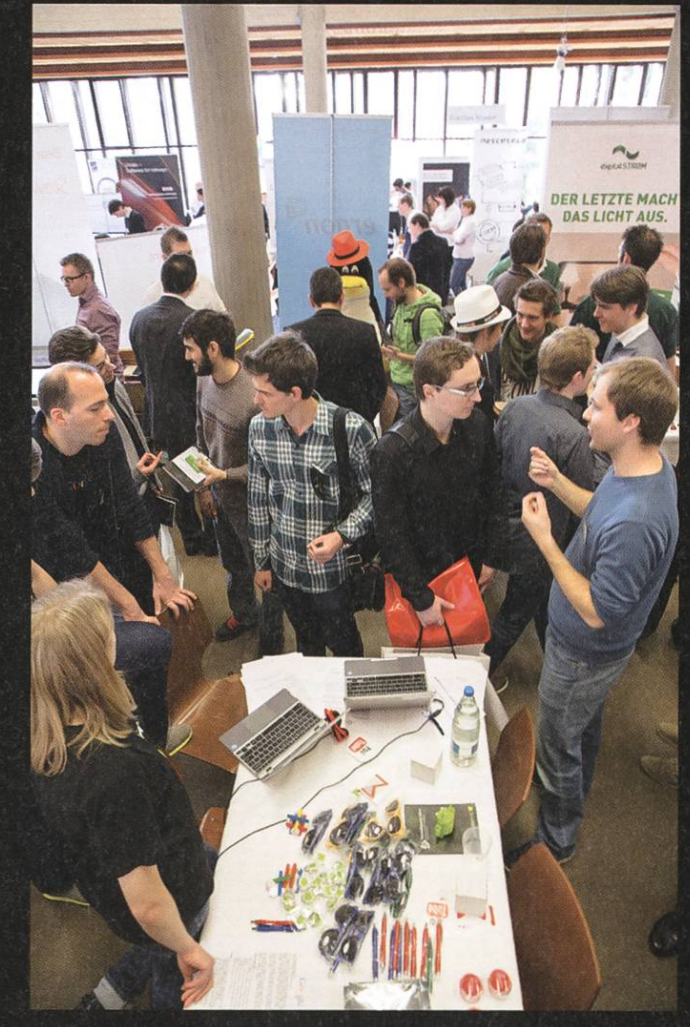

### Grade Statistics Autumn Term 2013

GREGOR WEGBERG - NOT <sup>A</sup> STATISTICIAN

Congratulations on another survived exam session! As nice as it is to pass the exams, how amazing is it to look at the statistics the exam sessions provide? Well, let's get started!

#### First Year Exams ("Basisprüfung")

Each autumn semester, <sup>a</sup> small group of first year bachelor students write their "Basisprüfung". For the most part, this group consists of students who repeat the exams. However, <sup>a</sup> trend seems to be emerging towards doing one's first trail in the winter instead of the summer. It would be interesting to find out what the reason behind this is.

With an average grade of 3.67  $(-0.28)$ , the result lies within the expected range. "Data Structures & Algorithms" improved by  $+0.40$ , a similar improvement as in the summer  $(+0.51)$ . At the other extreme is"Physics"with an average grade of 3.55  $(-1.35)$ . Probably the largest shock was to see "Calculus I & II" end up at an average grade of 2.86  $(-0.50)$ , the lowest since the spring term 2010.

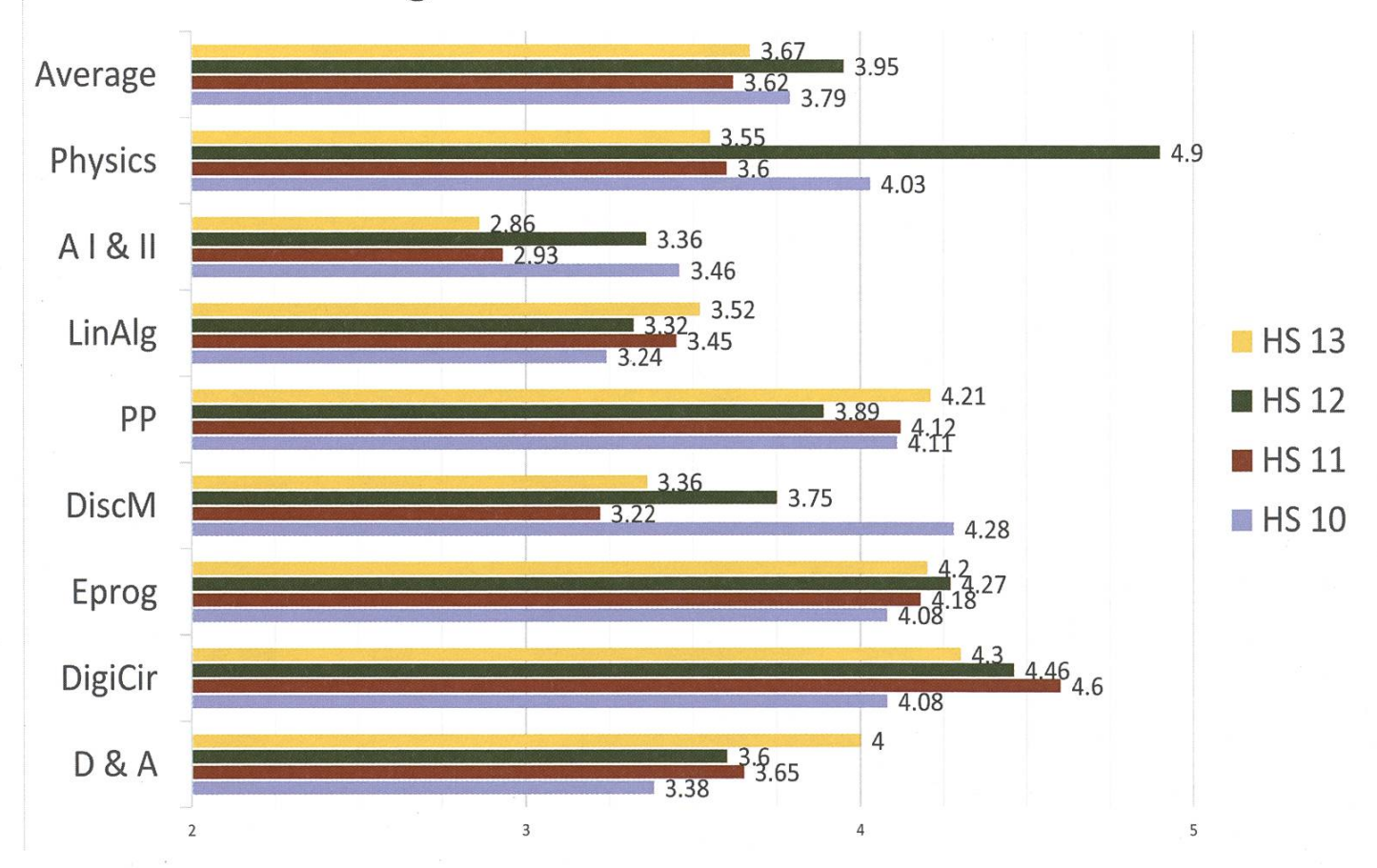

### Average Grade First Year Examination

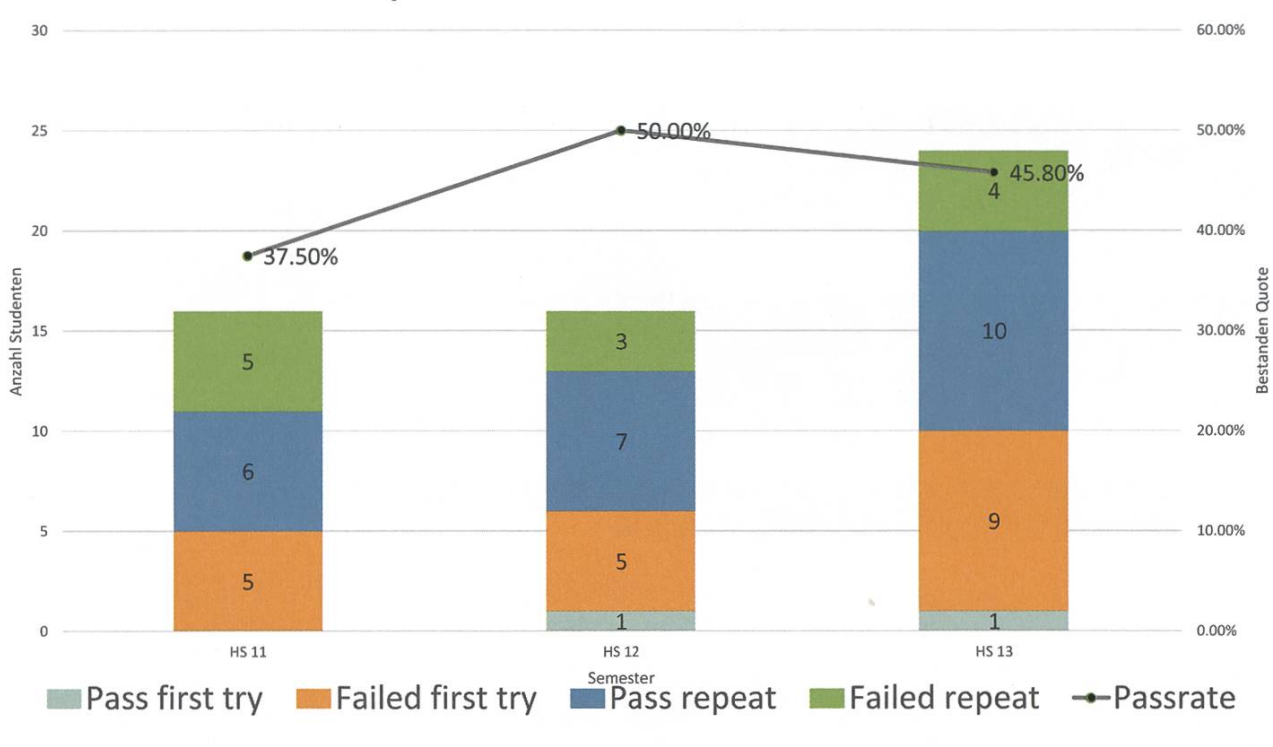

#### Attendance / Pass Rate First Year Examinations

#### Compulsory Courses

This year "Theoretical Computer Science" is arguably the most interesting compulsory course. The average grade increased to 4.91  $(+0.41)$  and the success rate also increased by 8.80 %. After <sup>a</sup> short improvement last year, "Probability and Statistics" is back in the usual range with its 4.48  $(-0.16)$  average grade. Barely noticeable are the slight improvements in "Numerical Methods for CSE"  $(+0.08)$  and "Systems Programming and Computer Architecture"  $(+0.09)$ .

#### Compulsory Major Courses

For all four courses in this category there is <sup>a</sup> decline in the amount of students taking the courses. On the up side, only"Visual Computing" declined to an average of 4.59  $(-0.11)$ , while "Distributed Systems" (+0.33), "Algorithms, bability, and Computing"  $(+0.09)$  and "Compiler Design" (+0.02) improved their average grade.

Just like in the previous years, all students passed "Compiler Design". Although the average grades improved in "Algorithms, Probability, and Computing", only 73.8 %  $(-13.1 \%)$  of the students passed the exam. This is the lowest value for the whole course category.

→

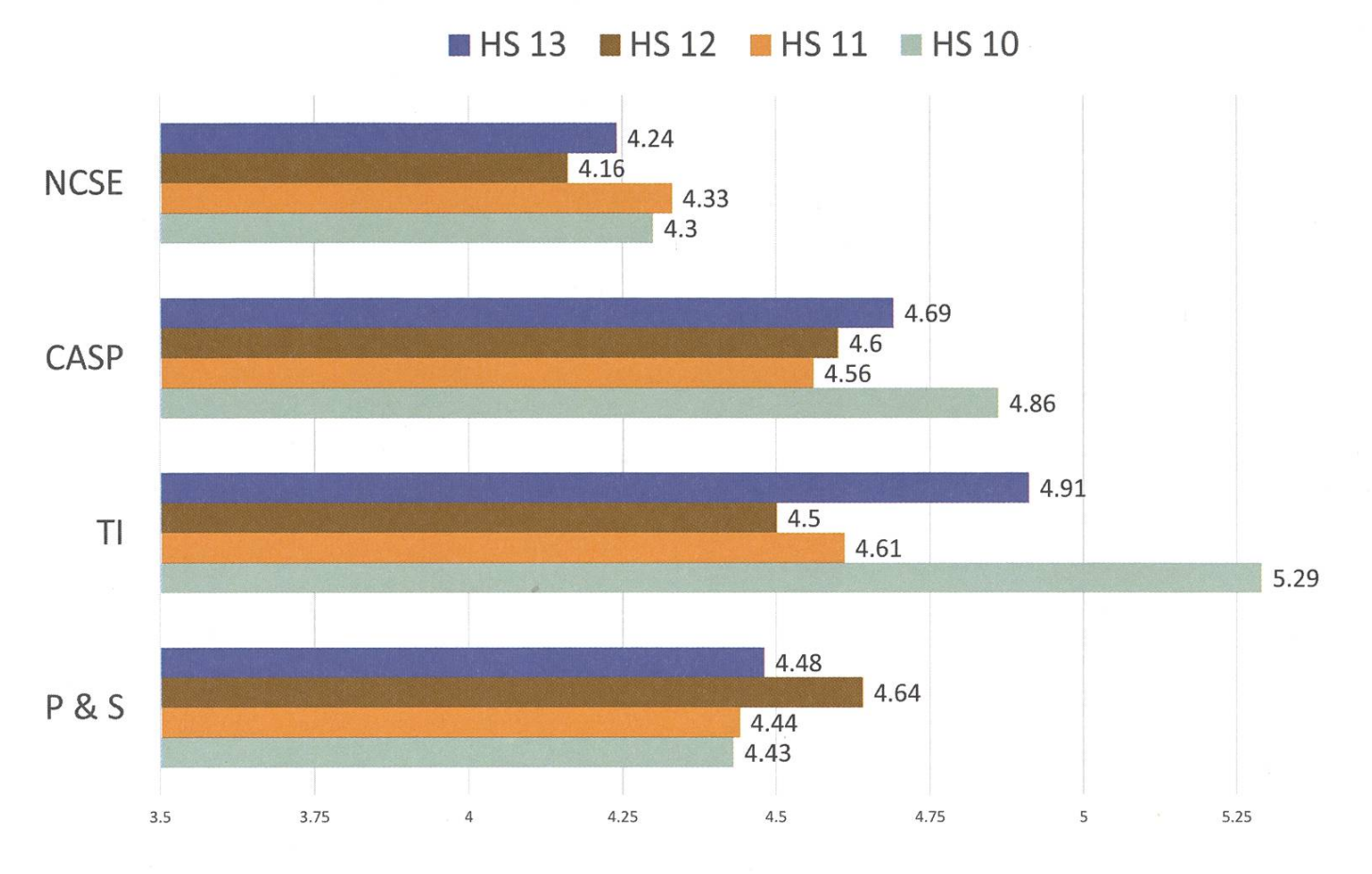

### Average Grade Compulsary Courses

Attendance Compulsary Courses

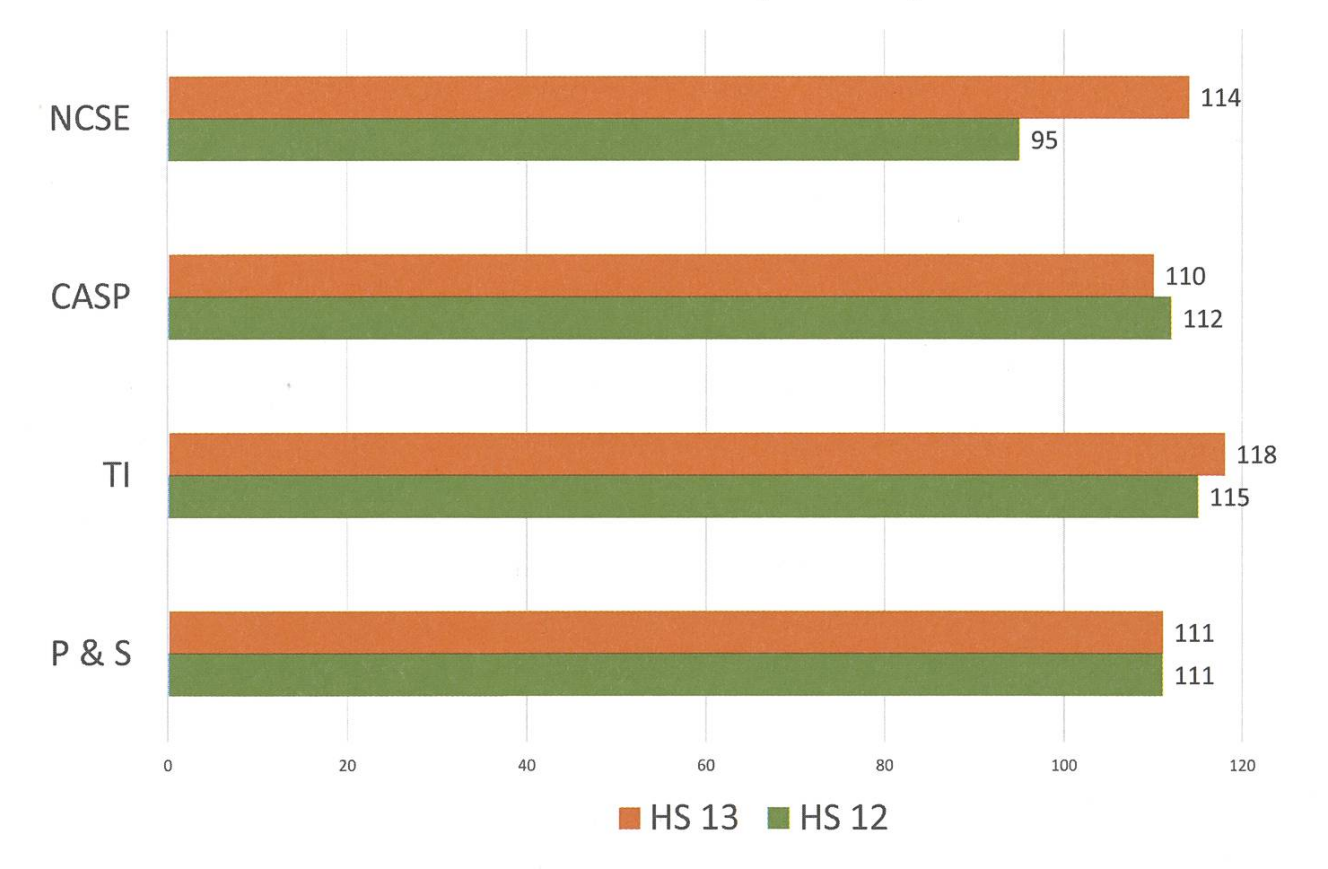

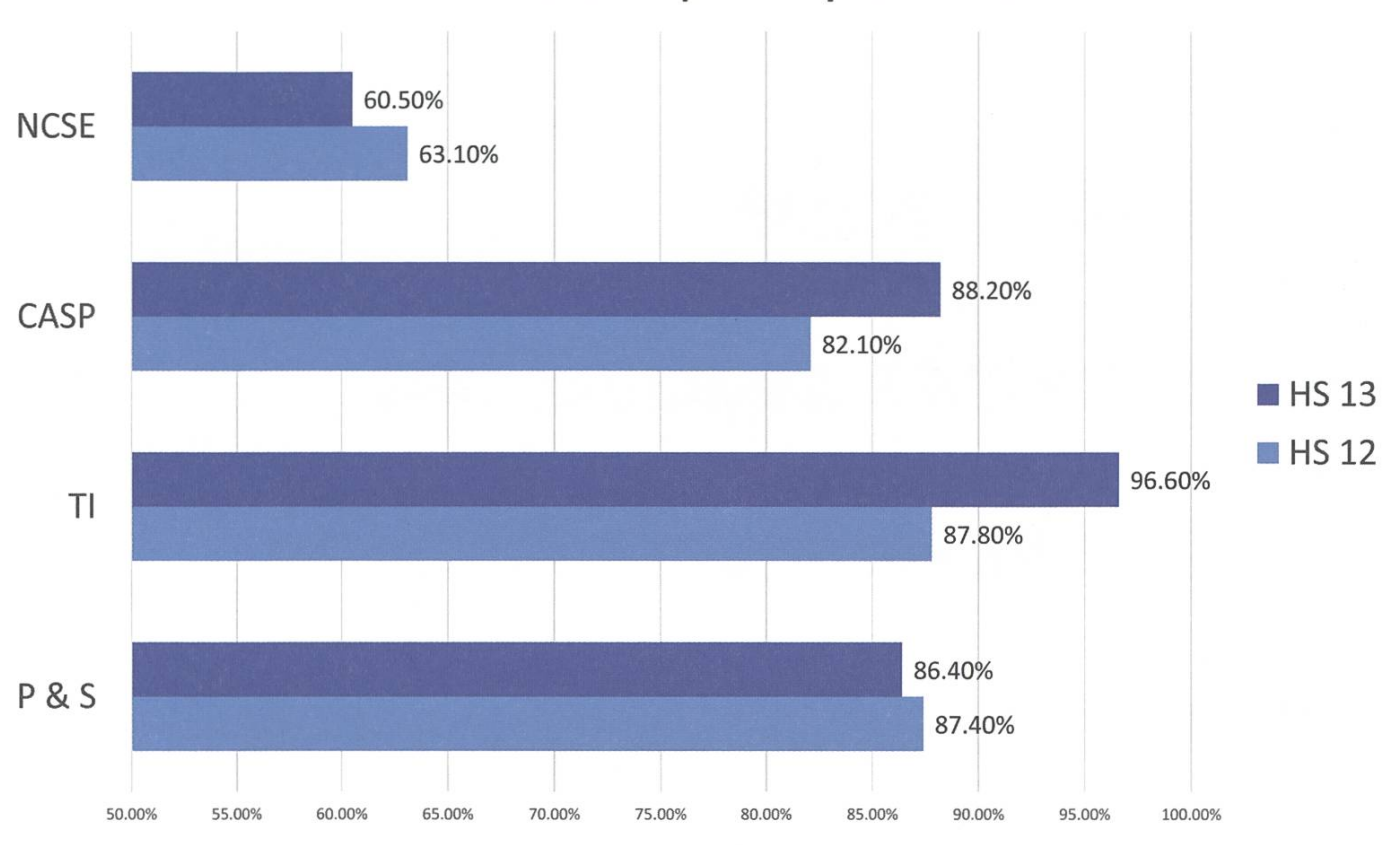

### Pass rate Compulsary Courses

### Average Grade Compulsory Major Courses

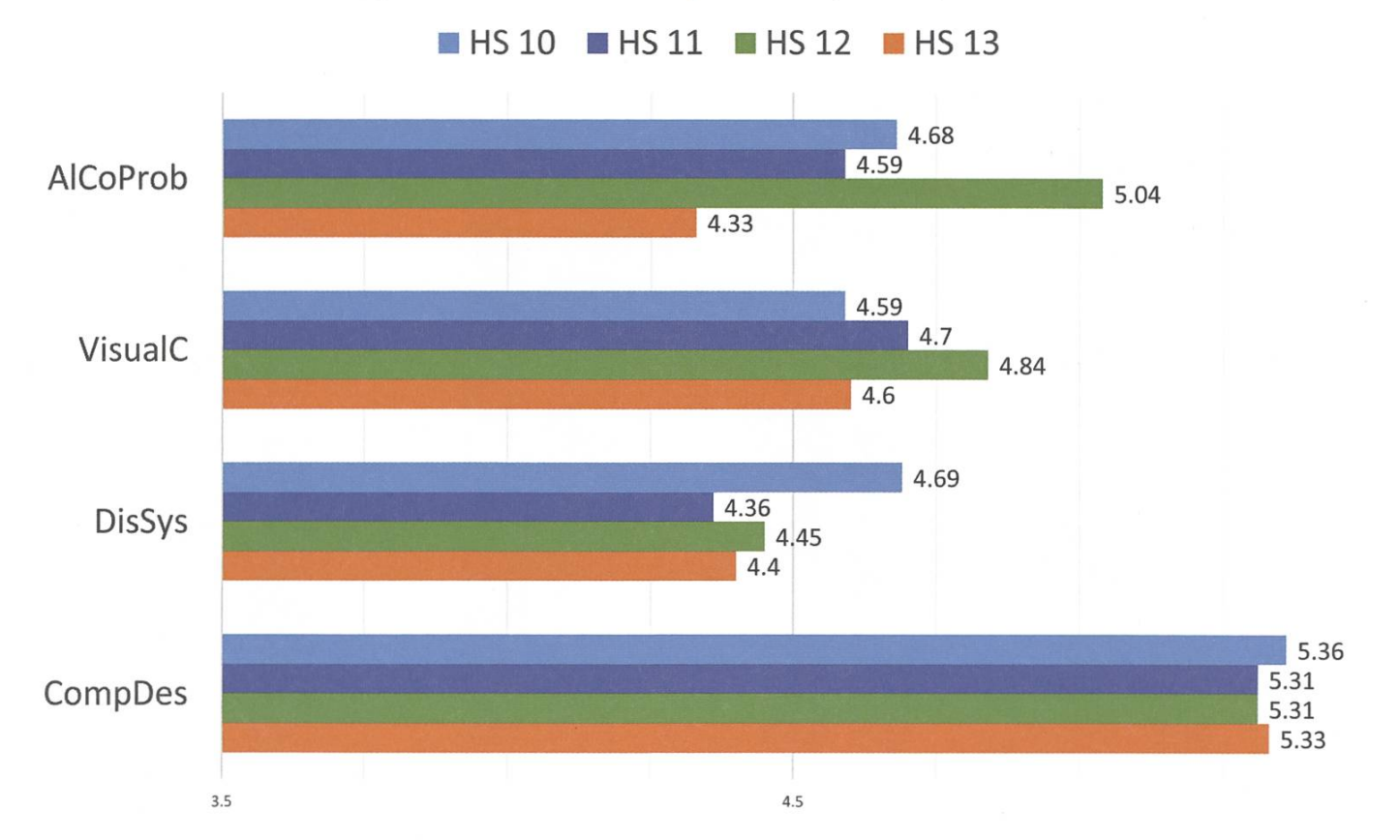

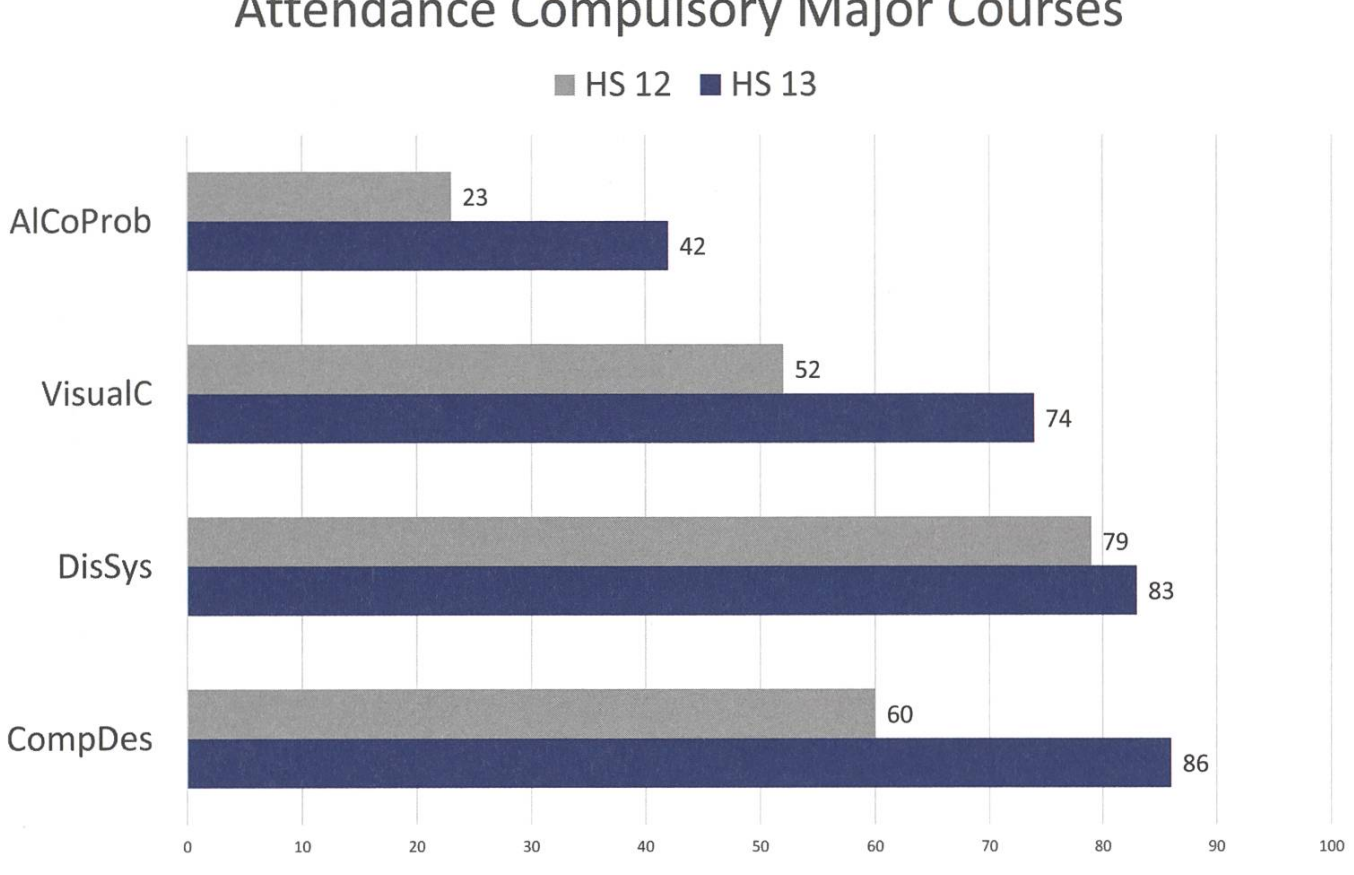

### Attendance Compulsory Major Courses

### Pass rate Compulsory Major Courses

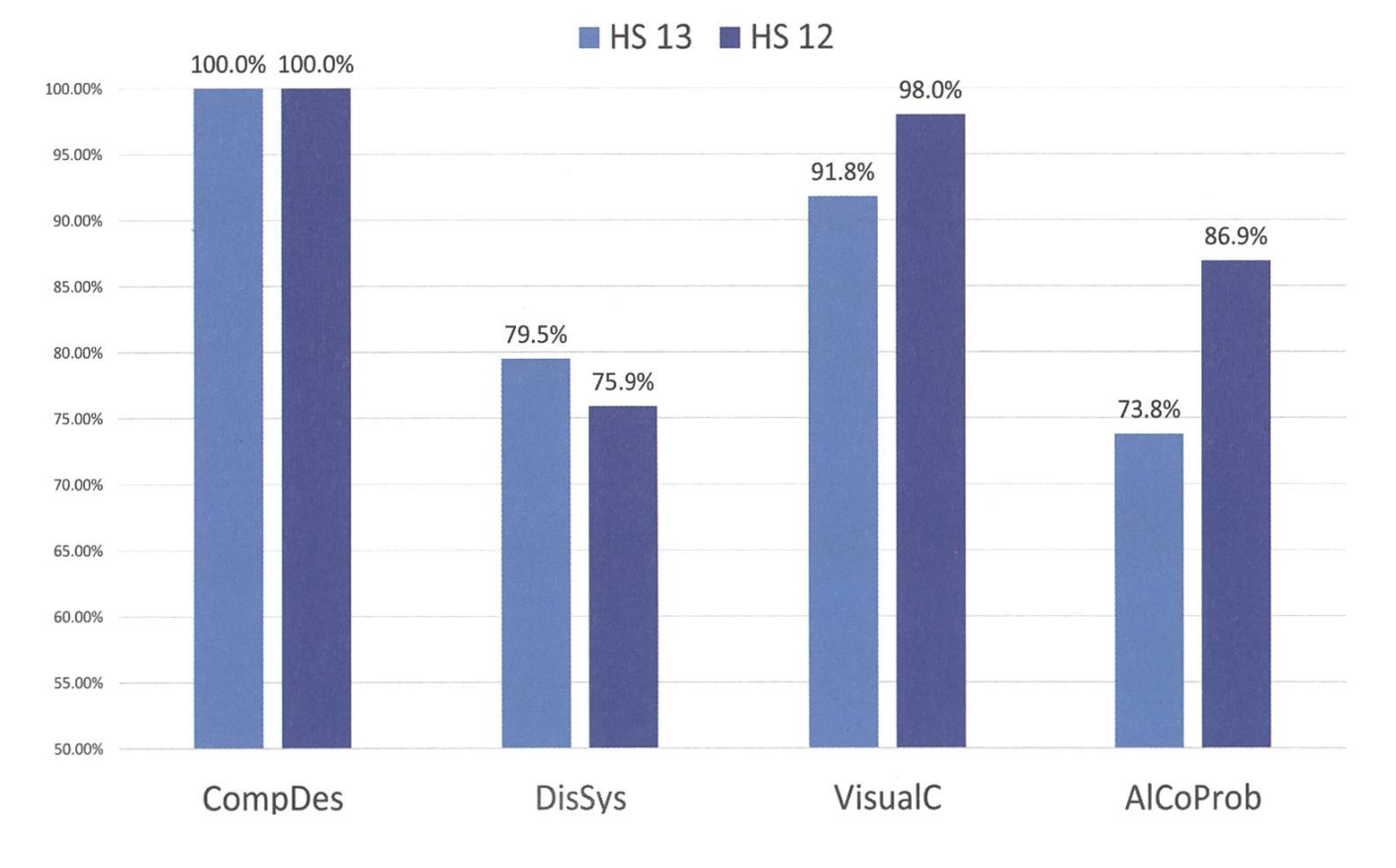

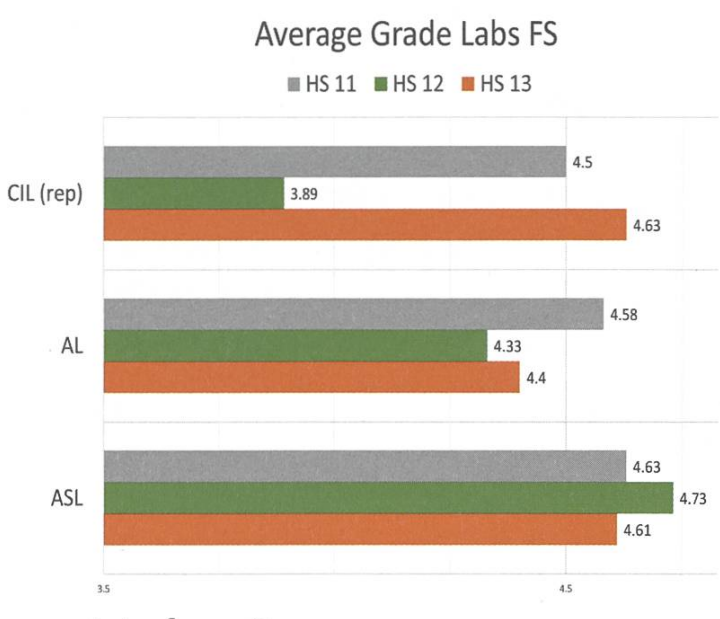

#### Interfocus Courses

First, let me mention that "Computational Intelligence Lab" is <sup>a</sup> repetition in the autumn term. This year's students, the four people peating the exam, performed very well and

improved their average grade to a 4.50  $(+0.61)$ . Also, the average grade of the "Algorithms Lab" improved this year by  $+0.25$ . Only the average grade of "Advanced Systems Lab" declined to 4.63, which corresponds to the results from two years ago.

As every autumn term we now have the final count of finished master's degrees. We congratulate everyone for finishing their studies and wish them <sup>a</sup> bright and successful future!

As we already mentioned in the last grade statistics, there is a trend towards more people choosing the "General Computer Science" track. It is difficult to say whether other tracks lose students to the "General Computer Science" master because the number of students is rising with each new year.  $\bigcirc$ 

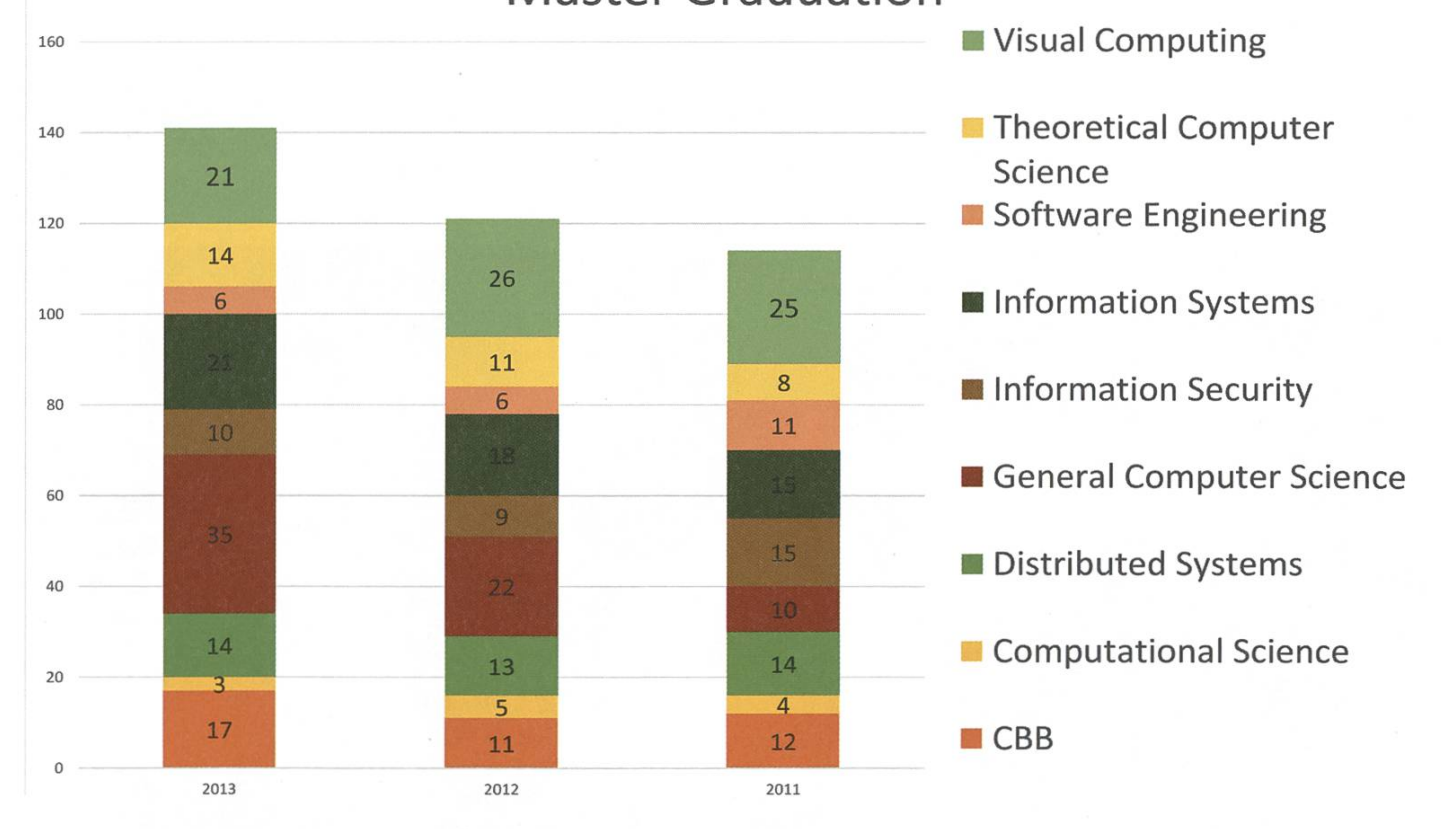

Master Graduation

## Der neue Vorstand

KARL WÜST - EL PRESIDENTE

Am 3. März hat die Mitgliederversammlung den neuen Vorstand gewählt. Neu dabei sind man Willi, Jonathan Maurer, Frédéric Vogel und Tobias Kaiser.

Als Erstes möchte ich mich bei den abtretenden Vorstandsmitgliedern für ihre Arbeit bedanken. Das sind Simone, die eineinhalb Jahre lang das Präsidium innehatte, Lukas, der das letzte Jahr dafür zuständig war, dass immer Kaffee, Tee und Milch vorhanden waren, Gregor, unsere Quästorin und Andrin, der sich um die sammlung gekümmert hat.

Da Lukas temporär nach Seattle ausgewandert ist, hat Roman das Ressort Infrastruktur schon per 1. Februar übernommen und ist mit am wenigsten «neu» von den neuen Vorständen. Das Amt als Quästorin hat Frédéric anaetreten und ist somit dafür zuständig, dass alle Rechnungen rechtzeitig bezahlt werden. Tobias hat die Prüfungssammlung von Andrin geerbt und sorgt jetzt dafür, dass immer die neusten Prüfungen online sind und dass die Studierender ersten zwei Jahre weiterhin gedruckte Prüfungsbündel beziehen können.

Da ich das Präsidium übernommen habe, habe ich mein bisheriges Ressort, die schulpolitik, an Jonathan übergeben, der im letzten Semester schon Erfahrungen in der terrichtskommission gesammelt hat.

Sonst bleibt (fast) alles beim Alten: Der eine Jonas ist weiterhin unsere Sekretärin, der andere bleibt wie bisher Webmaster. Luc ist immer noch als Sysadmin für unsere Server zuständig und Philipp kümmert sich weiterum die Kontakte zu Firmen. Einen kleinen Wechsel gab es noch beim Vizepräsidium, das Fabian an Leo abgegeben hat. Fabian ist aber weiterhin Festminister und Leo behält auch das Ressort Merchandise.

In diesem Sinne freue ich mich auf ein spannendes Semester mit dem neuen Vorstand und dem besten Fachverein.

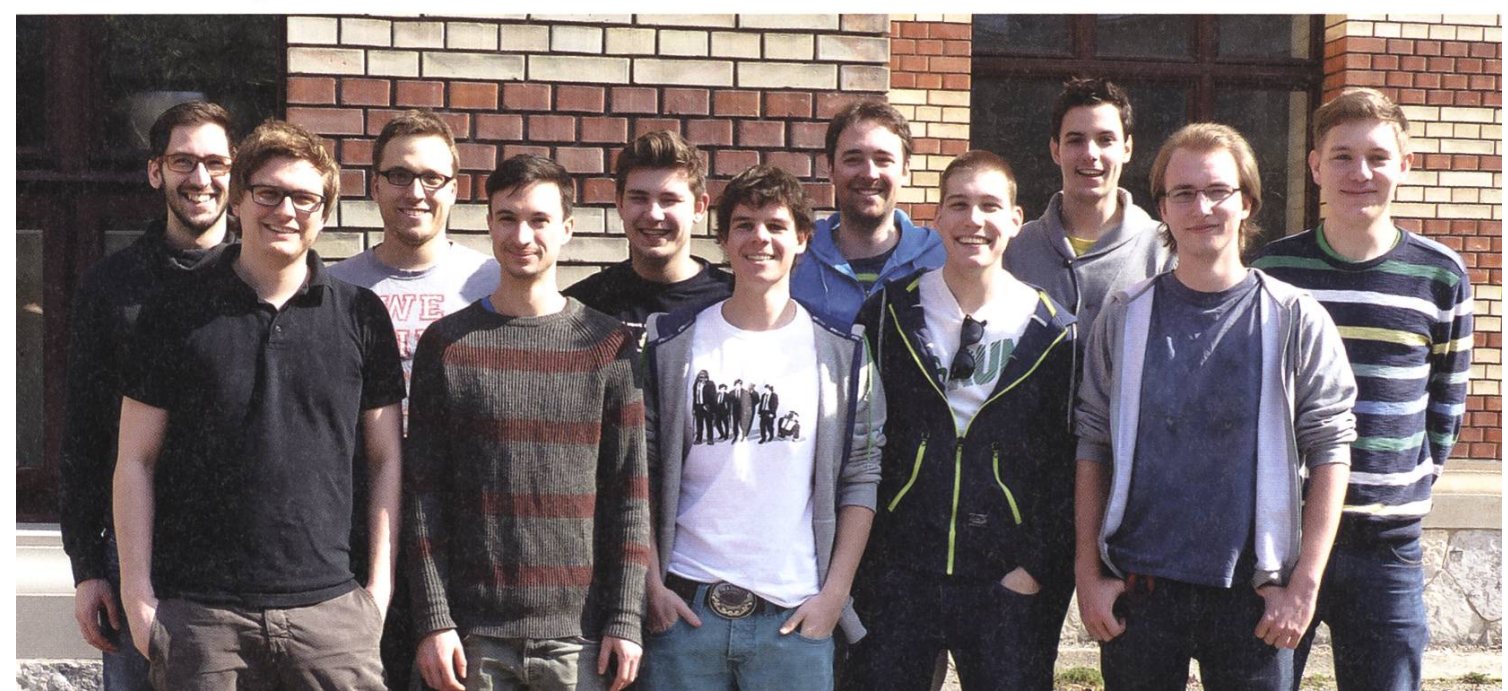

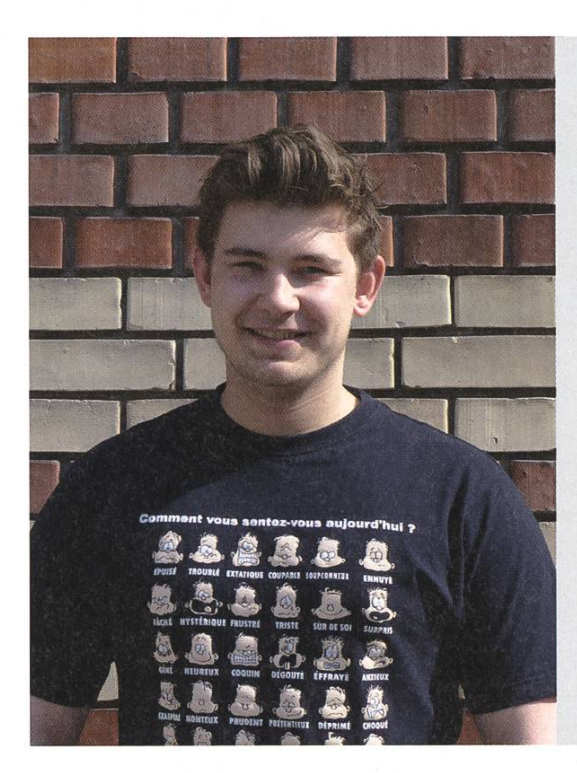

#### Frédéric Vogel

Unter Kollegen bin ich als Frédi bekannt. Ich bezeichne mich gerne als Informatikstudent. Eigentlich komme ich aus ... es ist kompliziert. Trotz meines Defizits im Lernen bin ich durch die Basisprüfung gekommen. Ich habe einen grösseren als Fabian Z. Bin im 2+2. Semester. Meine Mami ist für immer weniger verantwortlich. Ich werde wütend, wenn jemand meine Schokolade klaut! Ich arbeite gerne ehrenamtlich, weil ich gut dafür bezahlt werde. Ich will meine Ordnung und Selbstdisziplin verbessern.

<sup>3</sup> Dinge, die du abgeschafft haben möchtest:

- Trams, welche 3 Minuten mit geschlossenen Türen an der Haltstelle warten, während du auf den Knopf drückst, und anschliessend ohne dich abfahren.
- Gewisse Vorlesungen
- Anstehen am Bankautomaten im MM-Gebäude

#### Jonathan Maurer

Unter Kollegen bin ich als \*zensiert\* bekannt. Ich bezeichne mich gerne als ahnungslos. Eigentlich komme ich aus Hintermondikon. Trotz meines Defizits in Bildung bin ich eingebildet. Ich habe ein grosses Ego. Bin im 6ten Semester. Meine Mami ist für alles verantwortlich. Ich werde wütend, wenn ich einen Lückentext ausfülle.

Ich arbeite gerne ehrenamtlich, weil ich auch davon profitiere. Ich will nichts verbessern.

3 Dinge, die du abgeschafft haben möchtest:

- Num CSE
- früh aufstehen
- **Zensur**

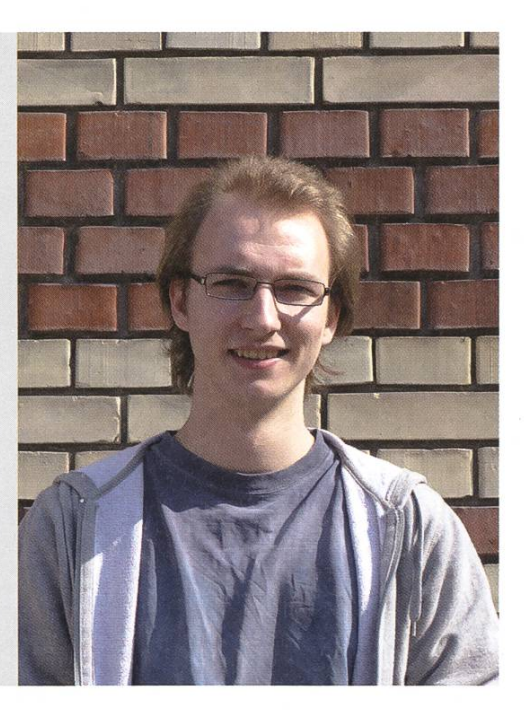

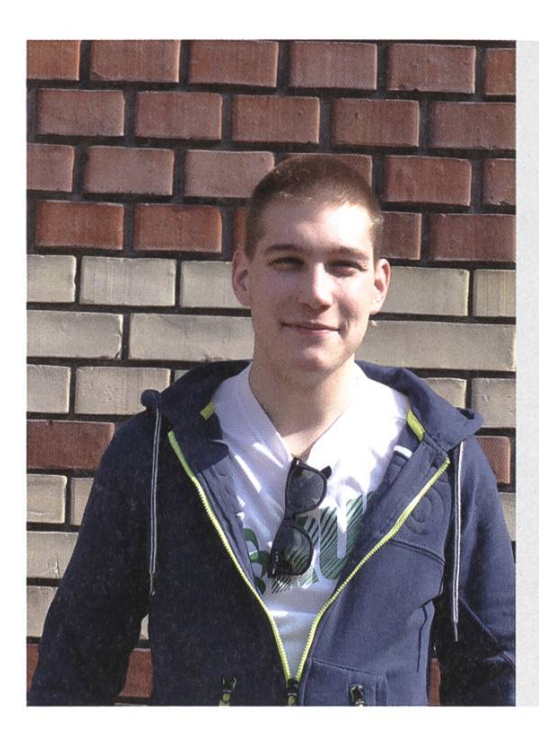

#### Roman Willi

Unter Kollegen bin ich als Roman oder root bekannt. Ich bezeichne mich gerne als geizig und faul. Eigentlich komme ich aus dem Kanton Baden :P Trotz meiner Defizite bin ich. Ich habe eine(n) grosse(n) Präzision, Einsatzwillen, Neugier, Intelligenzquotienten und Sportbegeisterung. Bin im 6. Semester. Meine Mami ist für den "Hotelbetrieb" verantwortlich. Ich werde wütend! Ich arbeite gerne ehrenamtlich, weil sich mein Vermögen auch von selbst vermehrt. Ich will die Lebensqualität im VIS verbessern.

<sup>3</sup> Dinge, die du abgeschafft haben möchtest:

- unnötiges Klopfen an der oVis-Türe
- nervende, hirntote Fragen (in der Vorlesung)
- dass die Los Angeles Clippers enge Matches verlieren

#### Tobias Kaiser

Unter Kollegen bin ich als Tobi, tough Tobi, Tobert, Töberich bekannt. Ich bezeichne mich gerne als Kletterer. Eigentlich komme ich aus Zug. Trotz meines Defizits an guten Antworten für diesen Fragebogen bin ich ihn am Ausfüllen. Ich habe einen grossen Zinken. Bin bald im Master. Meine Mami ist für meine Manieren verantwortlich. Ich werde wütend, wenn es nicht vorwärts geht. Ich arbeite gerne ehrenamtlich, weil ich viel zu schnell ja sage. Ich will meinen schlechten Humor verbessern.

<sup>3</sup> Dinge, die du abgeschafft haben möchtest:

- Kreditpunktesammeln
- Schlafentzug
- Anstehen vor der Polymensa

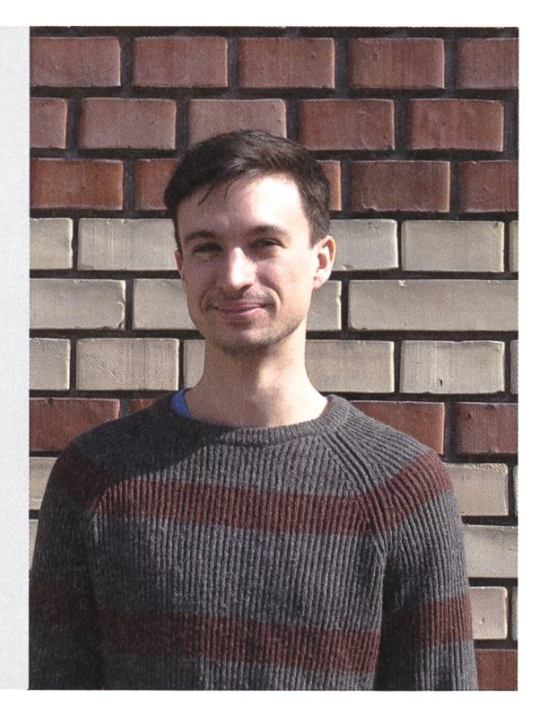

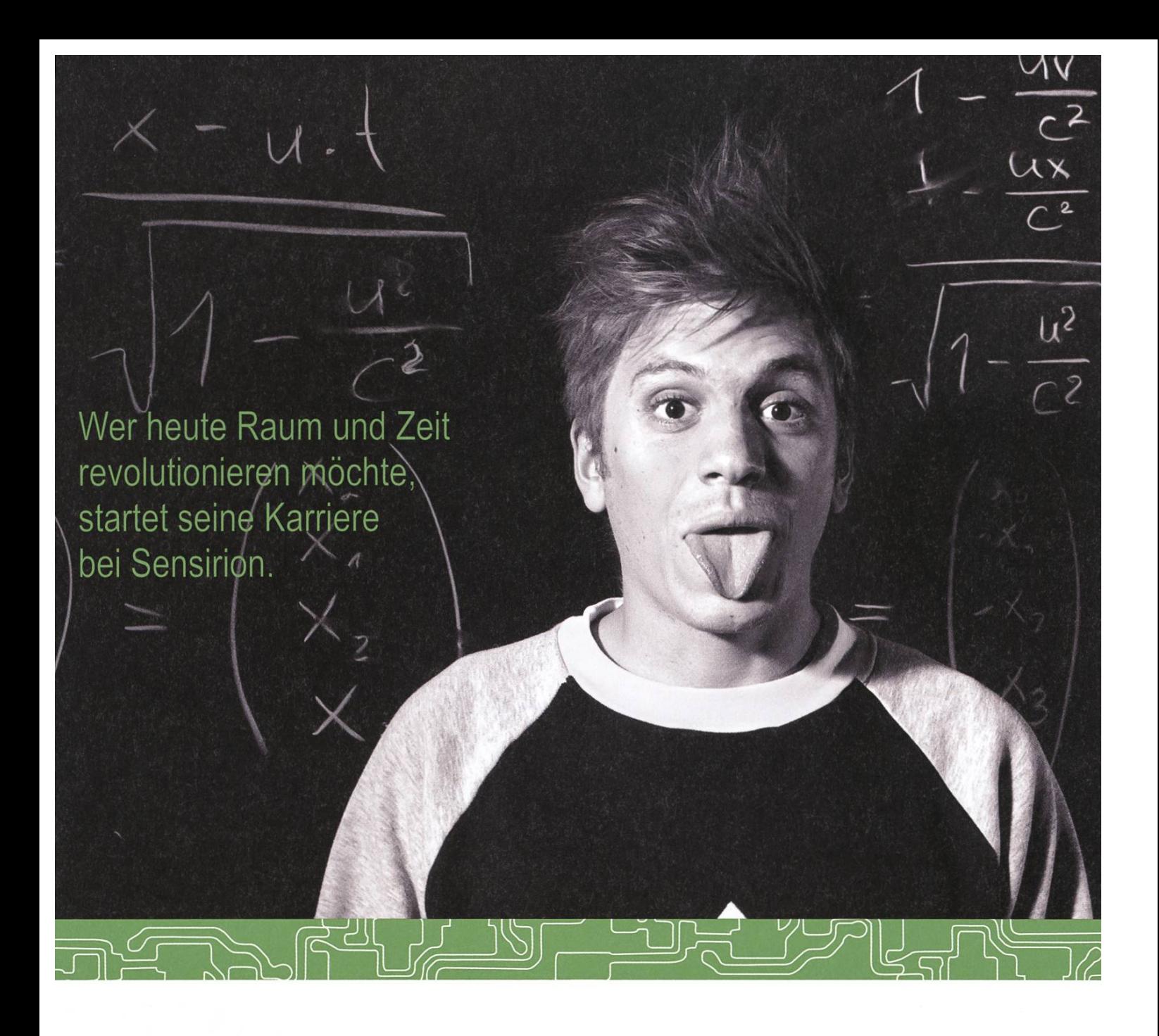

Und wird Teil der Sensirion-Story: Sie freuen sich auf Herausforderungen, bei denen Sie Ihr ganzes Wissen und Ihre ganze Persönlichkeit einbringen können. Dann heissen wir Sie herzlich willkommen bei Sensirion.

Sensirion ist das weltweit führende und mehrfach preisgekrönte Hightech-Unternehmen auf dem Gebiet der Feuchtesensoren und Durchflusssensoren - mit Niederlassungen in Übersee und im Fernen Osten. Dank unserer einzigartigen CMOSens<sup>®</sup> Technologie vereinen wir das Sensorelement mit der digitalen Auswerteelektronik auf einem winzigen Siliziumchip. Damit verschieben wir die Grenzen des Messbaren ins schier Unermessliche.

Schreiben Sie Ihre eigenen Kapitel der Sensirion-Erfolgsgeschichte und übernehmen Sie Verantwortung in internationalen Projekten. Schicken Sie uns Ihre Bewerbungsunterlagen und stimmen Sie sich auf www.sensirion.com/jobs auf eine vielversprechende Zukunft ein.

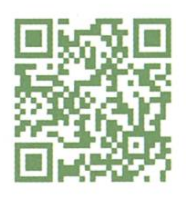

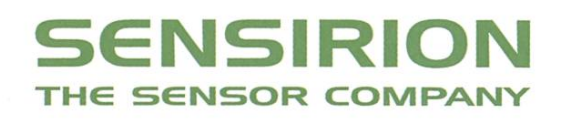

Protokoll der ordentlichen Mitgliederversammlung des Vereins der Informatik Studierenden am 03.03.2014

 $31982\%$ 

tk.

#### Traktanden

- 1. Wahl der Stimmenzähler
- 2. Wahl des Protokollführers
- 3. Genehmigung der Traktandenliste
- 4. Genehmigung des letzten Protokolls
- 5. Mitteilungen und Berichte
- 6. Änderungsantrag an die Forensatzung
- 7. Gründung der CTF-Kommission
- 8. Rechnung 2013
- 9. Entlastung des Vorstands
- 10. Budget 2014
- 11. Budget KPK 2015
- 12. Wahl des Vorstand
- 13. Wahl der Kommissionen
- 14. Wahl der politischen Vertretung
- 15. Wahl der Semestersprecher
- 16. Verabschiedung der Altvorständler
- 17. Varia

#### Anwesend:

(Total 77 Personen stimmberechtigt)

- Vorstand: Roman Willi (rw), Jonas Kuratli (jk), Karl Wüst (kw), Philipp Gamper (pg), Leonhard Helminger (lhe), Jonas Passerini (jp), Andrin Jenal (aj), Fabian Zeindler (fz), Gregor Wegberg (gw), Simone Meyer (sm)
- $\bullet$  Informatik BSc (01):
- Informatik BSc (02): Marc Denzler, Andreas Aeberli, Tobias Ballat, Andreas Zingg, Simon Bienz, Dominik Dietler, Manuel Grossmann, Philippe Schlattner, Matthias Frey, Timothy Zemp, Yves Frank, Jonas Felber, Dimitri Wessels, Sascha Tribelhorn, Pascal Josephy, Lucy Haller, Olexiy Konkov, Marco Mattei, Severin Marti, Jones Moser, Michelle Barnett, Alesgandro Nicolussi, Fiton Sallahaj
- Informatik BSc (03): Samuel Steffen
- Informatik BSc (04): Zeno Koller, Frédéric Vogel, Andreas Enz, Balz Guenat, Matthias Lei, Daniel Yu, Patrick Frei, Tim Linggi, Simon Schaefer, Christopher Signer, Daniel Sampaio, Marc Heim, Pragnya Alatur, João Ribeiro, Sivaranjini Chithambaram, Dorela Kozmai, Alessio Bähler
- Informatik BSc (05): Lukas Widmer
- Informatik BSc (06): Daniel Schwyn, Nicolas Forster, Tobias Kaiser, Marc Tanner
- Informatik BSc (07):

ge V

• Informatik Bsc (08): Fabian Schewetofski, Stefan Dietiker, Dejan Mircic,

- Informatik MSc (01): Ming Zheng
- Informatik MSc (02): Pascal Spörri, Sybil Ehrensberger, Jan Dörrie, David Stolz

"V\*

- Informatik MSc (03): Christine Zeller, Raphael Fuchs, Bettina Hackenbruch, Lukas Limacher
- Informatik MSc (04): Sandro Feuz, Jochen Zehnder, Ivo Nussbaumer, Matthias Ganz, Lukas Elmer

/'\* jß"

- Informatik MSc (05): Martin Otth
- Doktorat D-INFK: Andreas Noever, Simon Gerber
- Mitglieder ohne Stimmrecht: Manuel Stocker

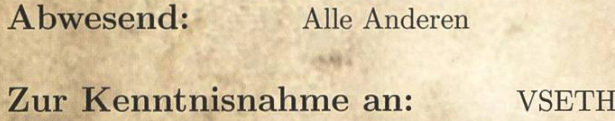

Beginn der Sitzung: 18:15 Uhr, StuZ

#### 1. Wahl der Stimmenzähler

Frédéric Vogel und Daniel Sampaio stellen sich als Stimmenzähler zur Verüfgung. Sie werden grossmehrheitlich gewählt.

#### 2. Wahl des Protokollführers

Jonas Kuratli stellt sich als Protokollführer zur Verfügung und wird grossmehrheitlich gewählt.

#### 3. Genehmigung der Traktandenliste

Die Traktändenliste wird grossmehrheitlich angenommen.

#### 4. Genehmigung des letzten Protokolls

Das Protokoll der letzten Mitgliederversammlung vom 30.9.2013 wird grossmehrheitlich angenommen.<br>men.

#### 5. Mitteilungen und Berichte

- Vorstand:
	- t— lh: Hat die Zertifikate erneuert und mit der Migration von den alten auf die neuen Server begonnen.
	- jp: Hat sich als Webmaster um die Website, die Ampel und die Workstations im oVIS gekümmert.
	- jk: Hat als Aktuar Sitzungsprotokolle geschrieben und Mails an die Mailinglisten freigeschaltet.
- gw: War für die Quästur und die Buchhaltung zuständig, hat zudem mit Firmen geredet die ihre Rechnungen nicht bezahlt haben.
- fz: War Präsident der FKK, es fanden diverse Veranstaltungen wie Alpamare, Figugegl, Jassturnier, Prüfungsdetrunk usw. statt. War zudem als Vizepräsident an der GV des SAB.
- kw: HoPo-Präsident, seine Kommission stellte Delegierte für UK und DK und hat die Semestersprecher betreut.
- rw: Hat per 1. Februar das Ressort Infrastruktur übernommen. Seither hat er Kaffee und Milch bestellt, die Tassenregale aufgeräumt und sich für mehr Sauberkeit im Aufenthaltsraum eingesetzt.
- lhe: Hat als Merchandise-Verantwortlicher Kugelschreiber bestellt.
- pg: External Relations, war mit verschiedenen Firmen essen, hat Sponsorings handelt und zwei Exkursionen durchgeführt. Die Exkursionen werden in Zukunft in anderer Form durchgeführt werden.
- aj: Prüfungssammlung, im Frühlingssemester wurden insgesamt <sup>283</sup> Prüfungsbündel verkauft, zudem haben deutlich mehr Leute von der Sammlung an Mündlichprüfungen Gebrauch gemacht.
- sm: Hat als Präsidentin die Gremien des VSETH besucht (FR, MR), und war an der Notenkonferenz und der Prüfungskommission. Weiter hat sie <sup>2</sup> Teams an die PenApps geschickt, wovon sich eines in den besten 10 von über 200 Teams klassieren konnte.
- Visionen: Chefredaktor Stefan Dietiker erzählt, dass letztes Semester wieder fleissig geschrieben, lektoriert und gelayoutet wurde und dankt seinem Team.
- FKK: siehe oben(fz).
- KPK: Der Präsident Lukas Limacher sagt, dass sein Team viel gearbeitet hat um die diesjährige Kontaktparty auf die Beine zu stellen, welche am 8. März stattfindet.
- NachKomm: Ming Zheng berichtet, dass nach dem Erstitag die Arbeit für die Nachkomm abgenommen hat. Die PreStudy-Events für deises Jahr sind schon organisiert. Weiter dankt sie ihren Kommissionsmitgliedern für die fleissige Betreuung von Schnupperstudenten.
- ForK: Die Forumskommission kümmert sich um das Inforum und das VisKi. Das Inforum hatte leide nicht viele Neuanmeldungen zu verzeichnen, (jp) ruft deshalb dazu auf sich zumelden.
- MoeB: Die MoeB hat am Erstitag die neuen Masterstudenten ohne ETH-Bachelor herumgeführt und einen MoeB-Apéro durchgeführt.
- Codeli. Die Codeli hat begonnen am Visit 2.0 zu arbeiten, ist aber leider noch nicht weit gekommen. Weiter hat sie den SysAdmin und den Webmaster unterstützt mit Patches während die beiden in den Ferien waren. Sie hat auch mit dem Umbau der Infrastruktur begonnen und die Kaffeemaschine gepatcht.
- ACM (English): ACM committee organized a local contest to select two teams which they then sent to the South Eastern European Finals. There, one team made it to second place and qualified for the World Finals taking place in Jekaterinburg in July. They are also cooperating with EPFL in organizing the Helvetic Contest taking place in two weeks.
- Mitglieder:
	- Pascal Spörri bedauert es, dass der Bierautomat nun funktioniere, aber kein Budget für Bier vorhanden sei. (gw) antwortet, dass dieser Punkt bei der Budgetdiskussion nochmal aufgegriffen wird.

#### 6. Änderungsantrag an die Forensatzung

Die ForK möchte die Forensatzung in zwei Punkten anpassen. Der folgende Absatz wird gefügt:

<sup>10</sup> Bei begründetem Verdacht auf Missbrauch des VIS Forums darf die ForK die Daten der be troffenen User in der Datenbank konsultieren, sofern mehr als die Hälfte der ForK Mitglieder dem Zustimmen.

Folgender Absatz wird gestrichen:

<sup>4</sup> Angebote und Suche nach Büchern sind im Forum nicht erwünscht, dafür steht die Bücherbörse des Verbandes der Studierenden an der ETH zur Verfügung.

C

Daniel Sampaio fragt, was als Missbrauch gelte, (jp) antwortet, Missbrauch sei das Benutzen des Forums für Sachen die nocht vorsehen sind oder gegen die Forensatzung verstossen. Es wird nach einem Beispiel gefragt, (jp) erwähnt das konkrete Beispiel, das zur Anpassung geführt hat. So habe ein Benutzer massenweise PMs verschickt mit dem Ziel, an die nethz-Accounts anderer User zu gelangen. In diesem Fall möchte die ForK diese Nachrichten konsultieren können um Grundlagen fürs Einschreiten zu haben.

Der Antrag wird grossmehrheitlich angenommen.

#### 7. Gründung der CTF-Kommission

(lhe) erzählt, dass er und Luka Malisa beschlossen haben einen Antrag auf Gründung einer CTF-Kommission (Capture The Flag) zu stellen. Dies, weil die ETH im Gegensatz zu vielen anderen Hochschulen und Universitäten kein CTF-Team hat. lhe gibt das Wort an Luka (english):

Luka explains what CTF is and what role they're trying to fulfill. He says that people with experience in hacking are welcome and people with no experience even more so. He adds that they want to be <sup>a</sup> VIS-committee because it makes it easier to get money from ETH and that they have so many interested people that it now makes sense to found <sup>a</sup> committee. Frédéric Vogel asks what the committee's budget will be. (gw) answers that it will be the same as it was last MV, Luka adds that the money is mostly used for food.

Der Gründungsantrag wird grossmehrheitlich angenommen.

#### 8. Rechnung 2013

1»

(gw) präsentiert den Abschluss der Buchaltung des Jahres 2013. Er erklärt Details zu einzelnen Verlustposten, sagt aber auch dass diese Verluste nicht so schlimm seien. Bei den Debitoren ist noch Geld offen, davon müssen wir vermutlich einen Teil abschreiben, die Kreditoren-Posten sind alle beglichen.

Die Revisoren sind zufrieden mit der Buchhaltung und gratulieren zur massiven Verbesserung im Umgang mit der Kasse. Sie empfehlen die Entlastung des Vorstands.

Die Reghnung wird grossmehrheitlich angenommen.

#### 9. Entlastung des Vorstands

Die Entlastung des Vorstands für Q3 und Q4 2013 wird grossmehrheitlich angenommen.

#### 10. Budget 2014

V

(gw) führt durch das Budget und erläutert einzelne Posten:

- Das Verpflegungsbudget wurde aufgrund der Erfahrungen der letzten Jahre erhöht.
- Die budgetierten Ausgaben für Jassturnier und Wakeboarden wurden gesenkt.
- Die Mathemeisterschaft wird nun von einem eigenen Verein organisiert, deshalb entfällt die Buchhaltung für den VIS.
- Für die Entwicklung des VISIT 2.0 wurde eine 60%-Stelle (basierend auf <sup>40</sup> Stunden pro Woche) für 8 Monate mit einem Stundenlohn von 30.- budgetiert. <sup>4</sup>
- Der Eintrag der NachKomm wird wegen eines Fehlers im letzten Budget'gesenkt.
- Der Aufwand der Visionen ist mit den Druckkosten und der Anzahl Exemplare gestiegen.
- Bei der ACM-Kommission fallen Aufwand und Ertrag weg, weil das Geld, das Prof. Hromkovic jeweils zahlt, nun direkt an die Kommission fliesst und deshalb nicht mehr in der VIS-Buchhaltung auftaucht.
- Das VISKAS profitiert von mehr Sponsoring, das Billardturnier wird nach langem wieder mal durchgeführt, die Videosession gibt es nicht mehr.
- Abschreibungen: Der VIS besitzt Sachanlagen wie z.B. die Kaffeemaschine oder die PCs im Büro welche momentan abgeschrieben werden. Das Problem ist, dass diese Anlagen, so wie mit ihnen umgegangen wird, diesen Wert gar nicht mehr haben. Zudem hat unser Berater gesgat, dass sich jährliche Abschreibungen bei diesen geringen Beträgen nicht lohnen und nur zusätzlichen Aufwand verursachen, und bei einer einmaligen grossen Abschreibung die Bilanz realistischer würde. Auf (gw)'s Frage, ob seine Erläuterungen verständlich waren, antwortet ein Mitglied, dass wir doch ETH-Stüdenten seien und dies verstehen, (gw) meint, dass viele nicht mal wissen wie man eine WC-Spülung bedient.

Weiter stellt (gw) einen Änderungsantrag ans Merchandise-Budget aufgrund eines Tippfehlers. Neu stehen auf der Aufwahdseite 3500.- und auf der Ertragseite 2000.-

(gw) eröffnet die Diskussion um Budget für Bier. Er erklärt, dass der Vorstand offen ist für Vorschläge, wie wir unseren Mitgliedern Bier bezahlen können ohne das Budget zusätzlich zu belastên.

Ein erster Vorschlag ist, auf die Abschreibungen zu verzichten, (gw) antwortet, dass das keinen Sinn macht und seine Erläuterungen zuvor wohl falsch verstanden wurden.

Sandro Feuz schlägt vor, dass man ein Bier statt <sup>2</sup> Kaffeekapseln beziehen können sollte. Jedoch verursacht auch dieser Vorschlag Kosten, weil es einige Leute gibt, die zwar Bier, aber keinen Kaffee trinken.

Pascal Spörri findet, dass es am einfachsten ist, wenn alles über den Vorstand läuft, (gw) erwähnt hierzu den Vorschlag des Vorstands: Einmal pro Woche kann ein Bier anstelle von zwei Kaffeekapbezogen werden, allerdings erst ab 16 Uhr. Der Vorstand könnte dann die Kostenentwicklung beobachten und die Menge nach oben oder unten anpassen.

Sandro Feuz findet, dass es ja früher auch ein Bier pro Tag statt Kaffee gegeben habe, udn schlägt vor, diese Regel für einen Monat einzuführen und die Kosten zu beobachten.

Es gibt eine kürze Pause, in der sich der Vorstand bespricht.

(gw) setzt fort, indem er die zwei Vorschläge des Vorstands präsentiert. Beide beinhalten, dass der Vorstand die Menge jederzeit nach oben oder unten anpassen kann, dass es ein Bier statt zwei Kaffeekapseln gibt, und dass das Bier erst ab <sup>16</sup> Uhr verfügbar ist.

Der erste Vorschlag ist ein Slow Start: Es gibt vorerst ein Bier pro Woche, falls der Vorstand bemerkt, dass es kein Budgetproblem gibt, würde er die Menge erhöhen.

Der zweite Vorschlag geht in die Gegenrichtung: Es gibt ein Bier pro Tag, der Vorstand passt die Zahl nach unten an, falls wir in Gefahr geraten, das Budget zu überschreiten.

Es wird angemerkt, dass man eine Person als Kontrollorgan einsetzen soll, die die Kosten im Auge behält. Dies würde wohl (rw) übernehmen.

'Eine weitere Wortmeldung geht darum, dass man die Anzahl Bier nicht nur ans Budget, sondern auch an die Anzahl Konsumenten koppeln soll, da sonst wie beim AMIV wenige Leute viel konsumieren und sich dies nicht lohne, (gw) antwortet, dass bei uns im Unterschied zum AMIV das Bier an den Kaffee gekoppelt wäre. Es gehe darum den Konsum so zu beobachten, dass die extrapolierten Ausgaben im Budget bleiben.

Es gibt einen Ordnungsantrag von Pascal Spörri auf Abbruch der Diskussion. Seine Begründung ist, dass hauptsächlich Leute Bier fordern, die noch nie etwas für den VIS gemacht haben. Er sagt, dass sie sich erst mal engagieren sollen und dann automatisch irgendwie zu Bier kommen.

Es gibt grossen Applaus für Pascal's Antrag.

Der Ordnungsantrag wird grossmehrheitlich angenommen, es wird eine Rednerliste erstellt:

• Stefan Dietiker schlägt vor, dass man beim zweiten Bier pro Woche einen Artikel für die Visionen schreiben soll.

Es kommt zur Abstimmung. Zuerst wird darüber abgestimmt welcher der beiden oben erwähnten Vorschläge eingeführt werden soll, danach wird abgestimmt, ob der gewählte Vorschlag umgesetzt werden soll.

Es wird grossmehrheitlich der erste Vorschlag (Ein Bier pro Woche gewählt).

Nun wird konsultativ abgestimmt ob der Vorschlag angenommen werden soll. Wer möchte dies? '

- Ja: 32
- Nein: 25

Gregor Wegberg fasst nun das Budget nochmal zusammen. Danach wird das Budget grossmehrheitlich angenommen.

#### 11. Budget KPK 2015

(gw) präsentiert das KPK-Budget 2015. Dieses gehört zwar erst zum VIS-Budget 2015, wird aber jetzt schon abgeseget, damit die KPK mit der Planung beginnen kann. Das Budget basiert grösstenteils auf Abschätzungen aus vorherigen Budgets. Der Ertrag wurde gleich gelassen, es wird aber von einer Erhöhung ausgegangen.

Das KPK-Budget 2015 wird grossmehrheitlich angenommen.

#### 12. Wahl des Vorstand

• Präsident:

K&rl Wüst stellt sich als neuer ^Präsident zur Verfügung. Seine Visionen sind, dass der VIS weiterhin der beste Fachverein bleibt. Er wird grossmehrheitlich gewählt.

• Vizepräsident:

Leonhard Helminger stellt sich als Vizepräsident zur Verfügung. Seine Visionen sind, dass er Karl immer unterstützen kann. Er wird grossmehrheitlich gewählt.

#### • Quästorin:

Frédéric Vogel stellt sich als neue Quästorin zur Verfügung. Seine Visionen sind, dass der VIS nicht zu viel Verlust macht. Er wird grossmehrheitlich gewählt.

• Weitere Vorstandsmitglieder:

Die weiteren Vorstandsmitglieder werden in corpore gewählt. Es sind dies:

- Ressort Infrastruktur: Roman Willi
- Ressort Merchandise: Leonhard Helminger
- Ressort Information/Aktuar: Jonas Kuratli
- Ressort External Relations: Philipp Gamper
- Ressort Prüfungssammlung: Tobias Kaiser
- $-$  Ressort HoPo: Jonathan Maurer
- Ressort SysAdmin: Luc Humair
- Ressort Webmaster: Jonas Passerini

Der Rest des Vorstands wird grossmehrheitlich gewählt.

#### 13. Wahl der Kommissionen

• Visionenkommission

Präsident: Manuel Braunschweiler stellt sich als neuer Chefredaktor zur Verfügung. Leider ist er momentan in Sydney am Schlafen, so dass er seine Visionen nicht mit uns teilen kann.

Er wird grossmehrheitlich gewählt,

Weitere Mitglieder:

- Redaktion: Jascha Grübel, Martin Müller, Stefan Dietiker, Zeno Koller.
- Inserate: Balz Guenat.
- Lektorat en\_GB: Clemens Lütz
- Lektorat de\_CH: Christine Zeller
- Layout: Judith Meisterhans, Ramanathan Ganesh, Daniel Yu
- Freie Mitarbeiter: Gregor Wegberg, Clemens Lutz, Matthias Geel, Pascal Spörri

Die Kommissionsmitglieder werden grossmehrheitlich gewählt.

• KPK

Ming Zheng stellt sich als neue Präsidentin zur Verfügung. Ihre Visionen sind, dass das Visit 2.0 vorangetrieben wird und dass die Kontaktparty weiterhin super durchgeführt wird. Sie wird grossmehrheitlich gewählt.

Als Quästorin stellt sich Gregor Wegberg zur Verfügung. Er wird grossmehrheitlich gewählt.

Weitere Mitglieder: Patrick Frei, Sivaranjini Chithambaram, Jérôme Dohrau, Simon Schae fer, Tim Taubner, Tobias Kaiser, Pragnya Alatur, Andreas Enz.

Sie werden grossmehrheitlich gewählt.

#### • FKK

Fabian Zeindler ist als FKK-Vorstand automatisch als Präsident festgelegt.

Weitere Mitglieder: Oliver Probst, Judith Meisterhans, Julia Strasser, Leonhard Helminger, Florian Froese, Alexander Peiker, Marcel Geppert, Daniel Sampaio, Tobias Grob, Simone Meyer, Tim Linggi, Patrick Frei, Jonas Kuratli, Christopher Signer.

<sup>1</sup> %, \* !^v# •

\*v- Wrm

 $\sim$  1.7  $\sim$  1.7  $\sim$  1.7  $\sim$ 

r

'Wj:

Sie werden grossmehrheitlich gewählt.

#### • NachKomm

Daniel Sampaio stellt sich als neuer Präsident zur Verfügung. Seine Visionen sind, dass er es hoffentlich so gut weitermacht wie bisher und dass es wieder angemalte Gesichter geben wird an den Erstitagen.

Er wird grossmehrheitlich gewählt.

Weitere Mitglieder: Markus Roth, Matthias Frey, Joäo Pedro Monteiro, Frédéric Vogel, Balz Guenat, Michelle Barnett.

Sie werden grossmehrheitlich gewählt.

#### • ForK

Jonas Passerini stell sich als Präsident zur Verfügung. Er wird grossmehrheitlich gewählt. Weitere Mitglieder: Sandro Feuz, Christian Reiter, Karl Wüst, Daniel Sampaio (Nickname: user2399267....seems good).

Sie werden grossmehrheitlich gewählt.

#### • MoEB

**六頭腔** 

Matthias Ganz stellt sich als neuer Präsident der MoeB-Kommission zur Verfügung. Seine Visionen: Er möchte Leute MOEBilisieren für die MoeB.

Er wird grossmehrheitlich gewählt.

Weitere Mitglieder: Lorenz Gatti, Paolo Antonucci, Lukas Elmer, Julia Pecerska, Karolos Antoniadis, Matthias Hüser, Siddharth Sarda, Sybil Ehrensberger, Jochen Zehnder.

Sie werden grossmehrheitlich gewählt.

#### • Codeli

Lukas Elmer stellt sich als neuer Präsident zur Verfügung. Seine Visionen: das Visit 2.0 fertigstellen, Kaffeemaschine und Bierautomat unterhalten und mehr Mitglieder COEDELIsieren.

Er wird grossmehrheitlich gewählt.

Weitere Mitglieder: Pascal Spörri, Gregor Wegberg, Luc Humair, Stefan Dietiker, Adrian Kündig, Adrian Blumer, Jonas Passerini, Leonhard Helminger '

Sie werden grossmehrheitlich gewählt.

ACM

Sandro Feuz weist darauf hin, dass der Präsident Jan Hazla gemäss ACM-Statuten für zwei Semester gewählt wurde und deshalb jetzt nicht wiedergewählt werden muss.

Weitere Mitglieder: Sandro Feuz, Robert R. Enderlein, Akaki Mamageishvili, Kieran Nirkko, Stephan Kollmann, Vladimir Serbinenko, Monika Steinova, Jan Doerrie. Sie werden grossmehrheitlich gewählt.

**CTF** 

Luka Malisa stellt sich als Präsident der CTF-Kommission zur Verfügung. Er wird mehrheitlich gewählt.

Weitere Mitglieder: Leonhard Helminger, Marc Gähwiler.

Sie werden grossmehrheitlich gewählt.

#### 14. Wahl der politischen Vertretung

• Wahl der UK-Delegierten:

Zur Verfügung stellen sich Karl Wüst, Jonathan Maurer, Jonas Kuratli und Philipp Camper (Vertretung).

Sie werden grossmehrheitlich gewählt.

• Wahl der DK-Delegierten:

Zur Verfügung stellen sich Clea Benz, Christine Zeller, Jonas Kuratli, Jonathan Maurer, Roman Willi, Sybil Ehrensberger, Yves Frank, Dominik Dietler, Simone Meyer (Vertretung), Simon Schaefer (Vertretung) und Karl Wüst (Vertretung). '

Sie werden grossmehrheitlich gewählt.

• HoPo-Kommission

Alle Mitglieder von UK und DK sind automatisch HoPo-Mitglieder.

- Wahl der MR-Delegierten: Zur Verfügung stellen sich: Simone Meyer, Renzo Roth, Karl Wüst, Patrick Frei, Jonathan Maurer, Roman Willi, Simon Schaefer (Vertretung) und Jonas Kuratli (Vertretung). Sie werden grossmehrheitlich gewählt.
- Wahl der FR-Delegierten Zur Verfügung stellen sich Karl Wüst und Leonhard Helminger (Vertretung). Sie werden grossmehrheitlich gewählt.
- Wahl der Revisoren Zur Verfügung stellen sich Jannick Griner, Julia Wysling und Thomas Gersdorf (Vertretung). Sie werden grossmehrheitlich gewählt.

#### 15. Wahl der Semestersprecher

Semestersprecher für das 2. Semester: Zur Verfügung stellen sich Michelle Barnett, Marco Mattei und Alessandro Nicolussi. Sie werden grossmehrheitlich gewählt.

Semestersprecher für das 4. Semester:

Zur Verfügung stellen sich Zeno Koller, Daniel Sampaio und Simon Schaefer.

Sie werden grossmehrheitlich gewählt.

»

#### 16. Verabschiedung der Altvorständler

- Andrin Jenal: Der Vorstand schenkt Andrin ein Sparschwein lim seine unter Wasser gesetzte Trinkgeldkasse zu ersetzen und ein Necessaire samt Inhalt, damit er auch auf Reisen sein Äusseres pflegen kann.
- Gregor Wegberg: Unsere Ex-Quästorin hat sich viel Zeit und Mühe genommen um sich für zusätzliche Abfalleimer im Aufenthaltsraum einzusetzen (leider wurden alle Erfolge durch unseren Putzdiesnt wieder zunichte gemacht :-( ). Deshalb erhält Gregor nun seinen eigenen, personifizierten Abfalleimer (a.k.a. Unratbeseitigungsminion (die von Despicable Me)). Um die Leere zu füllen, die durch seinen abgegebenen Vorstandsposten entsteht, erhält Gregor : "als unser Whisky-Kenner par excellence zudem eine Flasche guten Whiskys.

• Simone Meyer: Unser Vorstandsmami verlässt uns leider, um sich neuen Aufgaben wie dem Finden einer Masterarbeit zu stellen. Damit sie sich zwischendurch mal entspannen kann, schickt der Vorstand sie auf eine Nacht in den sonnigen Süden.

#### 17. Varia

• (sm) weist darauf hin, dass alle vor dem Essen ihre Stimmtäfelchen zurückbringen sollen und bittet um Applaus für die Küche.

Die nächste Mitgliederversammlung des VIS findet am 29.09.2014 statt.

the State of the State of the State of the State of the State of the State of the State of the State of the State of the State of the State of the State of the State of the State of the State of the State of the State of t

Ende der Sitzung: 20:35

Die Präsidentin Der Protokollführer

Simone Meyer Jonas Kuratli

### An Introduction to the Microsoft .NET Micro Framework

PASCAL SPÖRRI - ENJOYS HACKING ON DEVICES CONNECTED TO THE INTERNET.

This article is both intended to give an overview over the .NET Micro Framework<sup>1</sup> or NETMF in short and to give some insight into my internship at Oberon microsystems  $AG<sup>2</sup>$ .

NETMF is <sup>a</sup> platform for resource constrained embedded devices with at least 256 KB of flash storage, 64 KB of RAM and <sup>a</sup> 32 bit CPU. It is tended for running on small embedded devices with low production costs (<\$10 per device in high volumes)... It is ideal for both prototyping and end user devices. Programs are typically executed on top of <sup>a</sup> bytecode VM supporting both <sup>a</sup> subset of the .NET common intermediate language and a subset of the .NET standard library. This allows a developer to test programs on Windows using the .NET standard library and Visual Studio and then directly port the code to a NETMF device! An over-engineered hello world program would look like this:

```
using System.Threading;
using Microsoft.SPOT.Hardware;
using Mountaineer.Netmf.Hardware;
namespace Blink
{
    public class Program
    {
        public static void Main(){
            while (true)
            {
                Leds.Red.Toggle();
                Thread.Sleep(500); // Sleep for 500ms
            }
        }
    }
    public static class Leds
    {
        public static OutputPort Red { get; private set; }
        public static OutputPort Green { get; private set; }
        public static OutputPort Blue { get; private set; }
        static Leds(){
            Red = new OutputPort(OnboardIO.LedRed, false);
            Green = new OutputPort(OnboardIO.LedGreen, false);
            Blue = new 0utputPort(0nboardI0.LedBlue, false);
        }
        public static void Toggle(this OutputPort port){
            port.Write(! port.Read());
        }
    }\mathcal{F}
```
NETMF was originally developed for devices like the Microsoft SPOT smart watch introduced in 2004. That's also one of the reasons why <sup>a</sup> lot of the namespaces in NETMF contain the prefix "Microsoft.SPOT". Since 2009, the source code is available under the Apache 2.0 license.<sup>3</sup>

#### Architecture

- The framework is typically run directly on the hardware without any OS layer. To provide hardware independence, the framework is split into:
- HAL the hardware abstraction layer, which contains all device specific drivers written in  $C/C++$ .
- PAL the platform abstraction layer, which abstracts the HAL and provides rudimentary operating system services.
- CLR the common language runtime, which executes the CIL (common immediate lanquage) instructions; i.e. runs the deployed C# application on the device. This layer also implements threads and provides debugging support.
- System libraries default libraries provided with the hardware  $-$  a small subset of the full .NET framework plus some extensions for accessing hardware over I2C, SPI, etc.
- $\cdot$  Managed application application deployable onto the device.

#### Writing code for NETMF

NETMF is tightly integrated with Visual Studio: Code can be written, deployed and even debugged. Unfortunately, the software development and deployment support for Linux and OSX is unclear<sup>4</sup>. Integration into MonoDevelop should be doable since the deployment tools and the Visual Studio integration are open source as well.

The fascination starts when one wants to customise the internals of NETMF. The complete source code, even including the CLR and the minimal .NET C# SDK for NETMF<sup>5</sup> is open source. Thus customisations for different hardware are generally also provided as source code.

One example of <sup>a</sup> hardware specific port is Oberon's open source port for the widely deployed STM32F4<sup>6</sup> ARMv7 processor platform<sup>7</sup>.

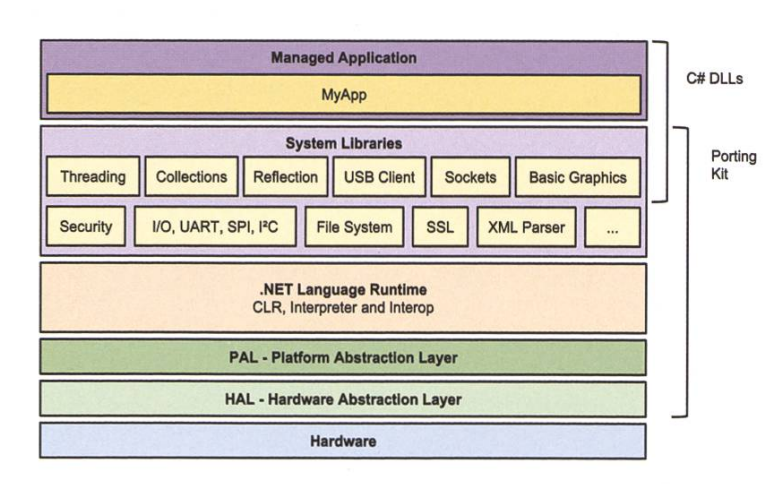

Mountaineer Ethernet Mainboard

```
C# Code:
```

```
using System.Runtime.CompilerServices;
namespace MyLibrary
\{public class DoSomething
    {
        [Methodlmpl(MethodlmplOptions.InternalCall)]
        public extern static void Foo(
            byte[] b,
            int i);
    }
}
```
Generated native interop code:

```
#include "MyLibrary.h"
#include "MyLibrary_MyLibrary_DoSomething.h"
using namespace MyLibrary;
void DoSomething::Foo( CLR_RT_TypedArray_UINT8 param0, INT32 paraml,
HRESULT &hr
{
    unsigned char* b = param0.GetBuffer();
    int i = param1;foo(b, i);
}
```
#### Native Interop

NETMF makes it easy to integrate native C/  $C++$  driver level code directly into the framework. Tagging the desired function with a  $C#$ attribute will automatically generate C++ code,

which when integrated into the firmware will be executed when the managed C# function is called on the device.

Several data types are supported:

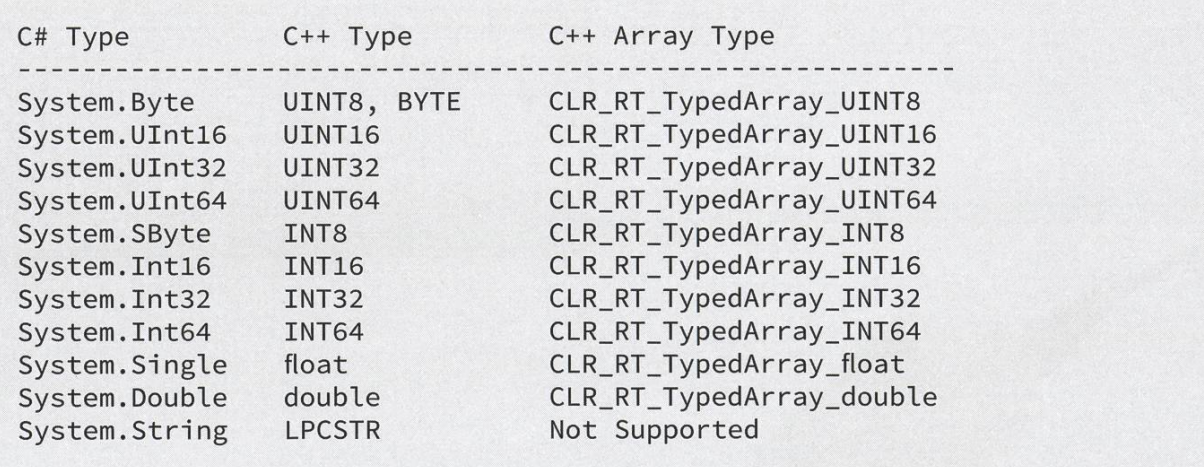

#### Devices

NETMF devices come in various form factors and colours. The two most common kinds are Gadgeteer and Netduino.

- Netduino devices usually have <sup>a</sup> form factor which is Arduino compatible, allowing the use of Arduino shields. Devices can be ordered from
	- 1. Netduino: http://netduino.com/
	- 2. and various resellers around the world.
- Gadgeteer devices have standardised miniature socket connectors that makes it easier to build systems without soldering. There's also a C# library that allows for an easy integration of the individual modules and a visual designer integrated into Visual Studio. Devices can be ordered from:
	- 3. GHI Electronics: https://www.ghielectronics.com/
	- 4. Mountaineer: http://www.mountaineer-boards.com/

It's also possible to install NETMF on various developer boards. The Mountaineer Group provides NETMF builds for various evaluation boards<sup>8</sup>. The Mountaineer Group is an open source software/hardware cooperation based on NETMF, founded by Oberon microsystems AG in Zurich and CSA Engineering AG in Solothurn.

#### Internship

During my internship <sup>I</sup> ported <sup>a</sup> state-of-theart crypto library complete with C# bindings to the Oberon microsystems NETMF port'. <sup>I</sup> also helped integrate the NETMF update framework (MFUpdate) into said NETMF port. A new taineer firmware release with my additions is also due for release in April.

What really impressed me is the conciseness and extensibility of the micro framework. Flaving used Arduino before it wouldn't have come to my mind to even run <sup>a</sup> webserver on an embedded device, let alone connect it to the Internet. After having ported the MFUpdate to our build we were able to install a firmware update to a remote device over the Internet using HTTP PUT.

It's also interesting to see that these devices can be configured as gateway devices between local device connected via Bluetooth Low Energy. And the gateway being directly connected to the Internet via mobile internet.

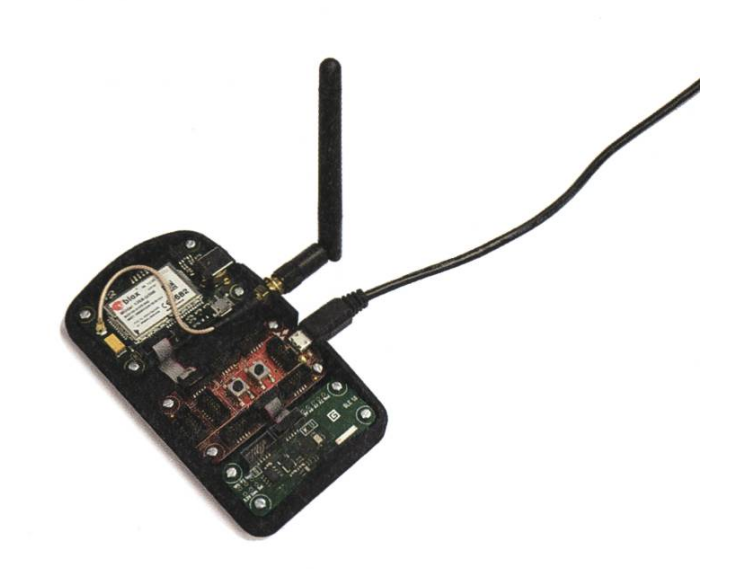

Mobile Bluetooth Low Energy gateway prototype developed by Oberon microsystems

Before <sup>I</sup> started working at Oberon systems, I considered the term "Internet of Things" as just the next fad from someone's marketing department. Having administered countless servers <sup>I</sup> just couldn't make sense of the term, especially given the various marketing arguments. And seeing IP (Internet Protocol) problems didn't help. And I couldn't really understand why someone wanted to connect everything to the Internet, especially the fridge.

Over the last couple of months my position slowly started to shift in favour of the "Internet of Things" terminology. But with these low cost devices <sup>I</sup> see possibilities in the raw data these devices can provide. Now I'm especially interested in connecting our fridge to the Internet cause it will give us all kinds of data. Is the temperature low enough for the beer to be chilled correctly? Does the fridge work or does it need to be replaced? <sup>I</sup> don't want to necessarily walk to the fridge and find out. I'm more intrigued by getting the passive data from somewhere.

Interestingly, <sup>I</sup> see more problems relating to IP (intellectual property) than to TCP/IP, because <sup>a</sup> lot of use cases are already patented.

For <sup>a</sup> more detailed introduction into NET-MF and the Internet of Things <sup>I</sup> recommend the book "Getting started with the Internet of Things" by Cuno Pfister<sup>10</sup>...  $\qquad \qquad \bullet$ 

#### Reference

- [1] Link: http://www.mountaineer.org/netmf-for-stm32/
- [2] http://www.oberon.ch
- [3] https://netmf.codeplex.com
- [4] http://forums.netduino.com/index.php?/forum/12-mono/
- [5] http://msdn.microsoft.com/en-us/library/jj610646(v=vs.102).aspx
- [6] www.st.com/stm32f4
- [7] http://netmf4stm32.codeplex.com
- [8] http://www.mountaineer.ora/netmf-for-stm32/
- [9] http://www.mountaineer.ora/netmf-for-stm32/
- [10] http://www.gsiot.info/

#### Footnote

Dr. Cuno Pfister is the CEO of Oberon microsystems AG and was my supervisor for the duration of the internship

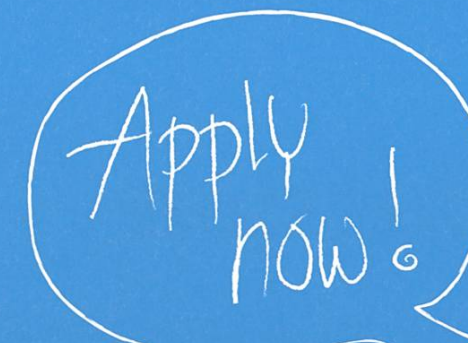

# ROJECT<br>165d Cre8 your future

6

Move into the apartment of the future and take <sup>a</sup> big step towards your dream job. We offer you a room in a shared apartment with other roommates for 365 days, in addition to an exciting position in the innovation department of Swisscom.

Start date: October 1st, 2014.

Take on the challenge: www.swisscom.ch/project365d

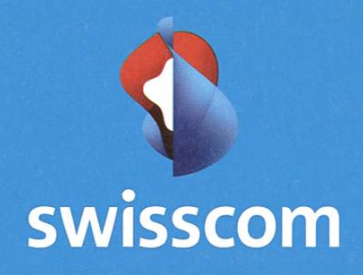

## Ugly Code Introduction

GREGOR WEGBERG IS UNHAPPY

Sooner or later every one of us has to write some code for an ETH course. In most cases we get some kind of template which we must use and extend with our own code to get an exercise done. After four years at ETH <sup>I</sup> am fed up with the quality of those templates.

#### Introduction

This is going to be <sup>a</sup> highly subjective article series that revolves around the question "What is beautiful code?". Of course there is active search going on trying to answer this question. However, <sup>I</sup> am not going to take the scientific road, but rather use my personal experience to argue about code <sup>I</sup> perceive as being ugly and how it could be improved. There will not be any definition for "beautiful code" and "ugly code", although <sup>I</sup> will try to explain why some code looks ugly to me and why my improved version seems more beautiful.

It is <sup>a</sup> widely accepted belief by engineers out in the field that code written in the scientific world lacks properties of what is considered to be good-looking code, in <sup>a</sup> way, this seems intuitive, as most code written by scientists is basically <sup>a</sup> proof of concept ("POC"). At the same time, in most cases writing code is not their pertise. I do not see anything wrong with that. However, the moment such code is provided to computer science students with the idea that they should learn how to write code, such code quality is not acceptable. How should we learn to write beautiful code if we are provided with such ugly samples? Most of the provided code <sup>I</sup> got over the years at ETH would never survive <sup>a</sup> peer review in any company <sup>I</sup> have worked for. Therefore, it is time to talk about the situation and provide ideas how to improve such code.

In this article series <sup>I</sup> showcase code that was provided by an ETH entity to students. <sup>I</sup> will not tell you who wrote it, although it may be easy to find out. Please note that this is not about the person who wrote the code, but rather how we could learn from such examples to improve our own. It is not about bad-mouthing someone! Be very careful, as <sup>I</sup> am sure there exists enough very bad-looking code which you yourself wrote. For myself, I know there is enough to find inside my own public repositories.

These articles will be structured in a simple way. First I will showcase some lines of code from one or multiple sources and explain what is wrong with it. Following that, I will try to provide improvements and explain why I think they improve the code quality and therefore make the code better-looking. @

I would be more than happy to get feedback and other opinions. Feel free to write us (visionen@vis.ethz.ch) with positive and negative feedback. If you like, we even could publish it for other students to see that there is no single answer to the problem.

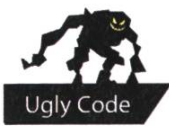

## Ugly Code #1

Let us talk about ugly and beautiful string concatenation, and unnamed constants.

```
//Ugly example 1:
Runtime rt = Runtime.getRuntime();
Process pr = rt.exec("C:\\Windows\\Microsoft.NET\\Framework64\\
v4.0.30319\\csc.exe /R:System.Diagnostics.Contracts.dll /nologo /
target:library /out:" + f + codeCompExt + " " + f + codeExt);
System.out.print("Code compilation: ");
//Ugly example 2:
for (String methodName : testMethodNames) {
    classStr.append("\t\ttry {\n");
    classStr.append("\t\t\t" + methodName + "();\n");
    classStr.append("\t\t} catch (Exception e) \{\n\^n\};
    classStr.append("\t\t\t//throw new RuntimeException(e);\n");
    classStr.append("\t\t\tSystem.out.println(\"
            + methodName
            + ": \" + e.getClass().getName() + \": \" +
e.getMessage());\n");
    classStr.append("\t\t}\n");
}
```
#### The Ugly

Why do <sup>I</sup> consider this code ugly? Firstly, it is hard to parse with just <sup>a</sup> quick glance; secondly, I have to read the strings to know what they represent; and thirdly, applying changes is harder than it should be. Let us take a closer look at these three problems.

Quite often we have to navigate through several source code files to find the place we have to work on. If we do not know where exactly this location is, we scroll through the code and glance at every source code line until something catches our attention. Ideally, this will only be the line we are searching for. However, in the case of both examples, the sheer length of the lines will catch our attention for no reason. This slows us down and distracts us. The source code highlighting of our editor 52

is of course of no help, as in most cases it highlights strings with highly contrasted colours. I understand if you think that this point is not as important as <sup>I</sup> think that it is. That's fine, as the following remarks are more important.

The second problem is that <sup>I</sup> have to parse the strings to understand actly what the lines do. This includes realizing that in Java, the string "\\" results

in <sup>a</sup> string containing one backslash, that "\t" is replaced by <sup>a</sup> tabulator, "\n" by <sup>a</sup> new line and so on. Surely this is not <sup>a</sup> huge problem as we get used to parsing such very widely used place holders. However, something like "\t\ttry {\n" is already not an easy situation to realize that the result is going to be a string with two tabs followed by a "try {". If you still think this is not a problem, just take <sup>a</sup> look at the second example and try to explain to yourself what the output is going to be without needing <sup>a</sup> lot of time to just parse the string constants. This can be hugely improved.

What if you have to change the path in the

first example? What if you want to add some code to the output in the second?

In the first example, you could change

the one string, but not quite that easily, as the source file contains three more locations with the same path. Therefore, you have to check the whole source file for possible changes. Very impractical. You do not think such changes happen often enough to care? Well, <sup>I</sup> could not run the underlying application of the first example as it expects the .NET compiler to be at the default file path. <sup>I</sup> have multiple systems where this is not true and <sup>I</sup> would have to change it every-

```
//Beauty example 1:
private static final String DOT_NET_COMPILER_FILEPATH = "C:\\Windows\\Mi
        crosoft.NET\\Framework64\\v4.0.30319\\csc.exe";
private static final String DOT_NET_COMPILER_FLAGS = "/R:System.Diag
        nostics.Contracts.dll /nologo /target :
library";
private static final String DOT_NET_COMPILER_EXEC_FORMATSTR = "%s %s /
        out:%1$s.dll %1$s.cs";
}
Runtime rt = Runtime.getRuntime();
Process pr = rt.exec(String.format(DOT_NET_COMPILER_EXEC_FORMATSTR, DOT_
        NET_COMPILER_FILEPATH, DOT_NET_COMPILER_FLAGS, f));
System.out.print("Code compilation: ");
```
### I am not going to be <sup>a</sup> happy guy if I have to spend time finding all those locations.

```
//Beauty example 2:
private static final String METHOD_CALL_FORMATSTR = "\t\ttry {\n"
                + "\t\t\t%1$s();\n"
                + "\t\t} catch (Exception e) {\n"
                + "\t\t\t//throw new RuntimeException(e);\n"
                 + "\t\t\tSystem.out.println(\"%1$s: \" + e.getClass().
                    getName() + \": \" + e.getMessage());\n"
                 + "\t\t}\n";
for(String methodName : testMethodNames) {
        classStr.append(String.format(METHOD_CALL_FORMATSTR, methodNa
                 me)) ;
}
```
where. If <sup>I</sup> need to spend time trying to find all those locations, <sup>I</sup> will not be happy.

To add new code to the output in the second example you will always spend some time trying to find out which line has to be modified, and how to structure the code from scratch to make it look less cluttered. All those changes are cumbersome and can be made easier to do.

#### The beauty

Just look at how nice the for-each loop now looks in the improved second example. Let us first talk about the introduced improvements, followed by some downsides.

First of all, the most important improvement is the readability of the source code. We have removed the unnamed constant strings and put them at the top of our class. Now, if we are

reading the method bodies, we can think about what they do and what their business logic is, instead of what the exact calls/strings that are produced look like. If we want to change the strings, we know where to find them. There is one single convenient and well visible place for all of them. A change to the strings now applies to all the locations in which they are used for calls.

Giving those strings meaningful names proves our understanding of what each line does. Just look at the variable "f" in the first ample: do you know right away what it stands for? Of course not, although you may already have the intuition that it is <sup>a</sup> file name. However, if you look at our names for the string constants, you have immediate knowledge of what they stand for. This is in many situations very handy and much better than parsing those long strings at every line.

→

Of course, there are some downsides to this approach. Firstly, formatting strings in Java, as in many other languages, uses <sup>a</sup> bit of an cure place holder syntax. For example, "%1\$s" is <sup>a</sup> place holder for <sup>a</sup> string and uses the second parameter passed to String. format. However, we also did get used to "\t", "\n", "\\", and so on. Why should we not also get used to this tation? There is also a notion of order in which we pass the values to String. format: changing it will generate wrong results. This can be improved by using libraries that allow named place holders — "{FILENAME}.cs" — and taking some kind of key-value pair structures to replace the place holders with the expected lue. For example, Python provides such functionality out of the box. Never underestimate the power of meaningful names!

```
DOT_NET_COMPILER_FILEPATH = r'C:\Windows\Microsoft.NET\Framework64\
        v4.0.30319\csc.exe'
DOT_NET_COMPILER_FLAGS = '/R:System.Diagnostics.Contracts.dll /nologo /
        target: library'
DOT_NET_COMPILER_EXEC_FORMATSTR = '%(COMPILER_FILEPATH)s %(COMPILER_
        FLAGS) s /out:%(FILENAME) s.dll %(FILENAME) s.cs'
print(DOT_NET_COMPILER_EXEC_FORMATSTR % ({
    'COMPILER_FILEPATH': DOT_NET_COMPILER_FILEPATH,
    'COMPILER_FLAGS': DOT_NET_COMPILER_FLAGS,
    'FILENAME': 'someFile'\}))
```
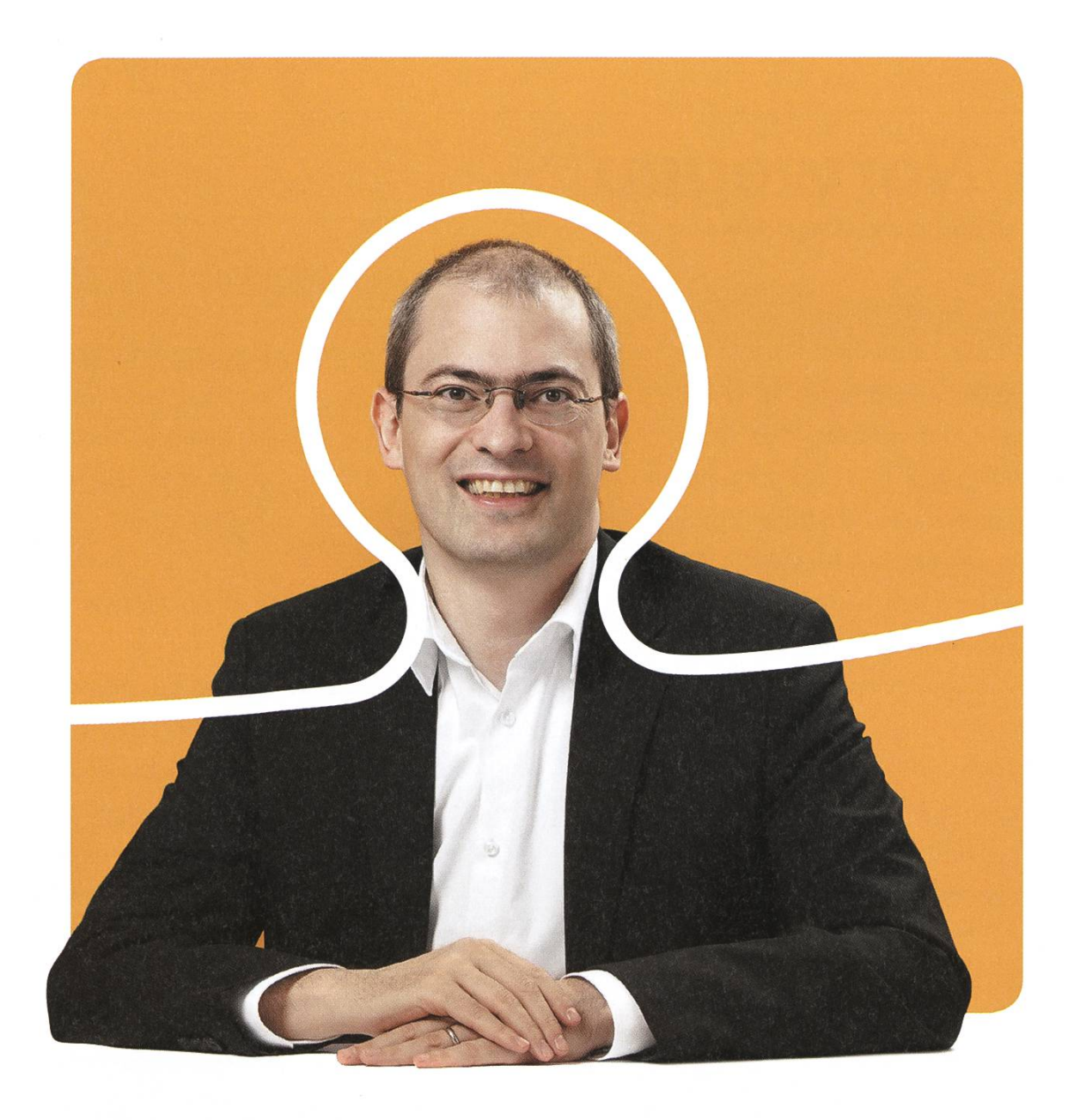

## «Dürfen wir uns bei dir bewerben?»

Christian A. Rusche, CEO bei BSI

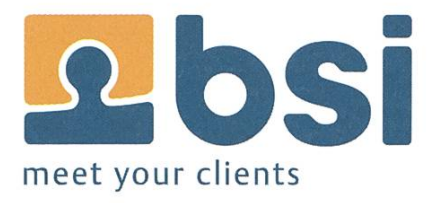

BSI Business Systems Integration AG<br>www.bsiag.com/zukunft

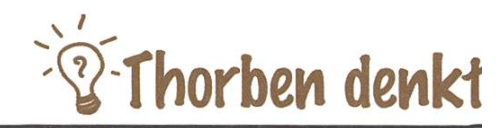

## In Norwegen

Ich sitze auf meinem Sofa. In meiner nung. In Norwegen. Verrückt! Wie bin ich hier nochmal hingekommen? Das ist mal wieder eine Million Meilen davon entfernt von Allem was ich vorher gemacht habe. Ich denke, es ist etwa ein Jahr her, dass ich ständig Interviews für irgendwelche Jobs hatte. Heute interviewe ich selber Kandidaten. Das ist übrigens sehr lustig, solltet ihr irgendwann mal ausprobieren. Anfangs ist man etwas nervös, dann stellt man ein paar Fragen und merkt, dass man auf seine eigenen Fragen eigentlich ziemlich gute Antworten parat hat. Und natürlich kann man nicht wiesen werden. Nur selber abweisen. Deutlich komfortabler.

Bei den ganzen Interviews hab ich auch merkt, wie gut ich gewisse Grundlagen an der ETH gelernt haben und was man alles nicht lernt haben kann. Und wie unterschiedlich die Kriterien sind, nach denen man einen Kandidaten bewerten kann. Den Typen, der nicht wusste, was eine Linked List ist, hätte ich wohl nicht eingestellt. Meine Kollegen waren da nicht so sicher. Überhaupt läuft das mit dem Einstellen anders, als ich gedacht habe. Ein Studium von einer guten Uni ist mal ein Anfang, aber viel mehr auch nicht: Was hat der Typ für Arbeitserfahrung? Wie kann er uns helfen? Kann er programmieren? Hat er einen GitHub Account? Das sind eher so die Fragen, die man sich stellt. Und die Auslandserfahrung. Das, hat mir jeder immer gesagt, sei mega wichtig. Und nun? Vollkommen egal! Was glaubt ihr, wen man einstellt? -Den Typen mit dem Aufenthalt in Peking oder den mit dem Praktikum bei Microsoft?

Jetzt habe ich mir mal ein Lachsbrötchen geholt. Passt nicht zum Thema, schmeckt aber gut. Lachs ist hier zwar nicht günstiger als in der Schweiz, aber dafür besser. Überhaupt ist eigentlich nichts günstiger. Eher teurer. Ausser den Mieten, die sind günstiger. Und Wasser. Kaltes Wasser kostet gar nichts. Warmes schon. Vor drei Wochen ist bei uns im Haus eine wasserleitung geplatzt. War scheisse. Zwei Tage morgens nicht duschen ist Mist. Und heizen mit dem Backofen ist hier zwar nicht teuer, aber es fühlt sich irgendwie falsch an.

Genau wie Kastenkäse. Käse kann man hier in eckigen Packungen kaufen, etwa 20x10x10 cm. Darin ist dann eine Masse, die aussieht wie Käse. Mit Tomatengeschmack, oder Schinken. Enthält auch Milch, aber noch erstaunlich viel Maisstärke. Klingt widerlich, schmeckt aber ganz okay. Oder vielleicht bin ich auch schon zu lange in Norwegen ... gibt es solchen Käse auch in der Schweiz? @

#### Impressum

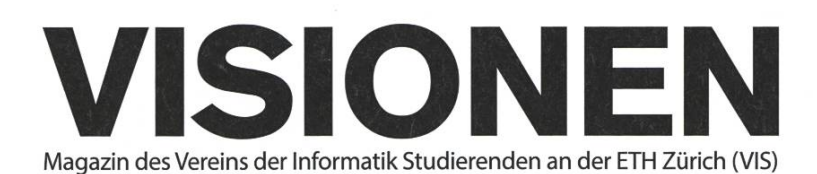

### Ausgabe April 2014

Periodizität Auflage

6x jährlich 1500

Chefredaktion Stefan Dietiker visionen@vis.ethz.ch

Cover Layout-Team

Layout Judith Meisterhans Ramanathan Ganesh Daniel Yu layout@vis.ethz.ch

Inserate BalzGuenat inserate@vis.ethz.ch

#### Anschrift Redaktion & Verlag

Verein Informatik Studierender (VIS) CAB E31 Universitätsstr. 6 ETH Zentrum CH-8092 Zürich

#### Inserate (4-farbig)

Vi Seite CHF 850.- '/, Seite CHF 1500.- MSeite, Umschlagsseite (U2) CHF 2500- 1/<sub>2</sub> Seite, Rückumschlag (U4) CHF 2500.-Andere Formate auf Anfrage.

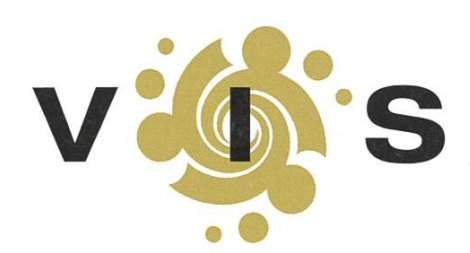

Lektorat Clemens Lutz Christine Zeller Nives Skunca

Redaktion Jascha Grübel Martin Müller Stefan Dietiker Zeno Koller

und freie Mitarbeiterinnen und Mitarbeiter

Druck Binkert Druck AG 5080 Laufenburg http://www.binkert.ch/

#### Copyright

Kein Teil dieser Publikation darf ohne ausdrückliche schriftli-Genehmigung des VIS in irgendeiner Form reproduziert oder unter Verwendung elektronischer Systeme verarbeitet, vervielfältigt oder verbreitet werden. Offizielle Mitteilungen des VIS oder des Departements für Informatik sind als solche gekennzeichnet.

© Copyright 1989-2014 VIS. Alle Rechte vorbehalten.

Die Visionen werden klimaneutral gedruckt.

Climate Partner<sup>o</sup> klimaneutral Druck | ID: 53213-1404-1005

*<u>OVSETH</u>* **VERBAND DER STUDIEREN** 

Der VIS ist Teil des Verbandes der Studierenden an der ETH (VSETH).

### Die Welt gemäss Beni Koller Screenager MICHAEL GROSSNIKLAUS - EIN MONUMENT

Mit einem Ruck dreht sich der junge Mann zu Beni um. Gleichzeitig richtet sich Beni so schnell wie möglich wieder auf. Dies gelingt ihm gerade noch rechtzeitig, bevor sein Gesicht auch noch unweigerliche Bekanntschaft mit der Vorderseite des jungen Mannes macht. «Darf ich dich bitten, deine Hand von meinem Hintern runter zu nehmen?», fragt ihn der junge Mann mit einer Mischung aus Erstaunen und Empörung. Beni bemerkt erst jetzt, dass die Hand, mit der er kurz zuvor wild nach Halt gesucht hatte, durch die Drehung des jungen Mannes von dessen Oberschenkel auf dessen Gesäss gerutscht war. Peinlich berührt zieht Beni seine Hand sofort zurück und stammelt: «Ich muss aussteigen.» Da auch der junge Mann an dieser Haltestelle aussteigen muss, eilen sie gemeinsam hastig zur nächsten Türe und verlassen den Bus im letzten Moment, bevor er wieder losfährt.

raussen angekommen zögern beide, ehe sie sich von der Haltestelle auf den Nachhauseweg machen. Beni sieht darin eine Gelegenheit, seine Ehre zu retten und das Missgeschick zu klären. Als Beni ausführt, dass das Unglück geschah, weil er die Marke der Jeans des jungen Manherausfinden wollte, weicht dessen Empörung einer sichtlichen Genugtuung. Er stellt sich als David vor und erklärt Beni, dass er sich diese Hose im Rahmen seines Modedesignstudiums selber geschneidert hat. Nachdem David sich bei Beni für das unkonventionelle Kompliment bedankt hat, bietet er ihm an, auch ein Paar Skinnyjeans in Benis Grösse zu nähen. Damit David Benis Masse nehmen kann, vereinbaren sie ein Treffen am Abend des kommenden Tages.

Früh am nächsten Morgen fährt Beni mit der gleichen Buslinie aber in die andere Richtung zur Arbeit. Beni hat Glück und kann einen freien Sitzplatz ergattern. Der Gedanke, dass damit eine Wiederholung des gestrigen Schnitzers ausgeschlossen ist, bringt ein zufriedenes Lächeln auf sein Gesicht. Gleich vor Benis Sitzplatz befindet sich der nicht bestuhlte Freiraum für Kinderwagen und Rollstühle, der aber heute Morgen von einer Gruppe Teenagern in Anspruch genommen wird. Während die Jungs in der einen Ecke chillen und die Fussballspiele des letzten Abends besprechen, herrscht im Lager der Mädchen eine hektische und konspirative Atmosphäre. Sie haben sich Seite an Seite eng in einem Kreis aufgestellt, in dessen Zentrum etliche Smartphones gehalten werden. Fieberhaft diskutieren die Mädchen untereinander. «Ich habe ihn gestern Abend auf Facebook fragt, ob er mein Freund werden will», seufzt die eine und fügt an, dass sie aber noch keine Antwort erhalten hat. Ihre Vermutung, dass der Junge ihrer Träume nach dem Judotraining gleich schlafen gegangen ist, erweist sich kurz darauf als falsch. Bei einer Kollegin, die mit ihm auch aufWhatsApp verbunden ist, sieht sie, dass er noch bis spät in die Nacht online war. Die Enttäuschung über diese Erkenntnis ist ihr buchstäblich ins Gesicht geschrieben. Doch es kommt noch schlimmer. «Mich hat

er gestern Abend zwei oder drei Mal auf Facebook angestupst!», berichtet eine andere. In der Runde ist man sich schnell einig, was das bedeutet. «Er will dich!», bringt eine vierte diesen Konsens zum Ausdruck. Das angestupste Mädchen reklamiert: «Ich liebe den doch nicht!» Dass dieses Dementi zu spät erfolgt und man die frohe Kunde bereits aufTwitter nachlesen kann, belegt das Zwitschern, das praktisch gleichzeitig von einem andern Smartphone erklingt.

Beni erinnert sich an seine eigene frühe Jugend und die ersten tollpatschigen Schritte als Lieb- $\Box$ haber. Da er erst gegen Ende seiner Schulzeit Zugang zu Internet und E-Mail hatte, beschränkten sich die ihm zur Verfügung stehenden Kommunikationskanäle auf das persönliche Gespräch, das Telefonat und den Brief. Aus diesen drei Optionen wählte er anfangs oft das Telefonat, da ihm der Mut zur persönlichen Konfrontation häufig fehlte und Briefe zu lange dauerten. Doch auch mit diesen wenigen Kommunikationskanälen gab es damals genügend Möglichkeiten, sich bei zensangelegenheiten verrückt zu machen. Einmal rief Beni beispielsweise ein Mädchen an, das ihm gefiel, und konnte nur ihren Vater erreichen. Dieser versprach Beni, dass ihn seine Tochter zurückrufe, sobald sie aus der Reitschule heimkomme. Für die nächsten paar Stunden hielt sich Beni stets in Flörweite des Telefons auf und verbot seinen Eltern und Geschwistern, längere Anrufe zu tätigen. Als der versprochene Rückruf auch kurz vor Benis Schlafenszeit noch immer nicht gekommen war, begann er sich mögliche Szenarien auszudenken, die diese Situation erklären konnten. Vielleicht hatte der Vater des Mädchens einfach vergessen, ihr auszurichten, dass Beni angerufen hatte. leicht hatte der Vater eine Ahnung, weshalb Beni anrief, und wollte nicht, dass ihn seine Tochter als Freund nimmt. Vielleicht hatte auch das Mädchen den Grund des Anrufs erahnt und wollte sich eine unangenehme Situation ersparen. Nach einer fast schlaflosen Nacht mit Gedanken und Theorien, die sich im Kreis drehten, nahm Beni am nächsten Morgen sein Herz in beide Hände und fragte das Mädchen direkt. Mit einem Kuss auf Benis Backe besiegelte sie, dass die beiden nun ein Paar waren, und klärte auf, dass der Rückruf nicht erfolgte, weil ihre Mutter den ganzen Abend mit ihrer Tante am Telefon hing.

Is Beni den Bus verlässt, ist die Mädchengruppe immer noch in ihre Smartphones vertieft. Im Angesicht dieser Szenerie ist Beni froh, dass es diese technischen Möglichkeiten in seiner gend noch nicht gab. Er ist einerseits überzeugt, dass ihm dadurch etliche Dramen erspart geblieben sind, und andererseits glaubt er, sein Leben so gelebt anstatt es online simuliert zu haben. Zufrieden atmet er einen tiefen Zug frischer Frühlingsluft ein, zückt sein iPhone und beginnt einen Tweet zu verfassen, der sein Mitleid mit den heutigen Eltern, die ihren Kindern den richtigen gang mit diesen neuen Medien beibringen müssen, sarkastisch zum Ausdruck bringt.  $\bigcirc$ 

#### AZB PP/Journal CH - 8092 Zürich

; Falls unzustellbar, bitte zurück an: ; Verein Informatik Studierender CAB E31 Universitätsstr. 6 ETH Zentrum CH-8092 Zürich

I